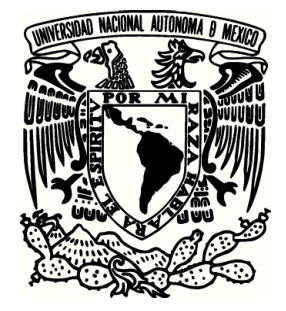

**UNIVERSIDAD NACIONAL AUTÓNOMA DE MÉXICO**

**FACULTAD DE INGENIERÍA**

## **ANÁLISIS TRANSITORIO DE UN SISTEMA NO LINEAL ELÉCTRICO DE POTENCIA**

**TESIS**

QUE PARA OBTENER EL TÍTULO DE

## **INGENIERO ELÉCTRICO ELECTRÓNICO**

PRESENTA

**JORGE LUIS ROJAS ALBINO**

DIRECTORA DE TESIS

**DRA. MARÍA CRISTINA VERDE RODARTE**

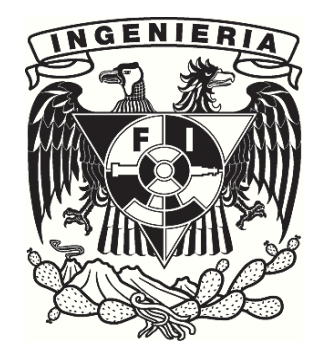

CIUDAD UNIVERSITARIA 2012

# Resumen

Este trabajo estudia el problema de la estabilidad de sistemas eléctricos de potencia ante variaciones en la carga usando el paquete matemático MATLAB. Se considera como caso de estudio el modelo dinámico no lineal de un sistema formado por dos generadores síncronos y su carga integrada por elementos pasivos y activos. Como parámetro se considera la potencia promedio reactiva *Q*<sup>1</sup> de la carga. Se compara el desempeño del sistema cuando opera en lazo abierto y con una retroalimentación de estados con y sin acción integral.

Partiendo de un modelo no lineal de cuarto orden, el análisis dinámico se inicia determinando la familia de puntos de equilibrio ante desviaciones de la cargabilidad del sistema en lazo abierto. La descripción en el espacio *R*<sup>3</sup> de dichos puntos de equilibrio permitió concluir que la tensión y el ángulo de la carga están fuertemente afectados por las variaciones de la carga. Para analizar la estabilidad de los puntos de equilibrio se linealizó el sistema alrededor de cada punto de equilibrio de forma secuencial, y se pudo determinar de manera cualitativa el comportamiento dinámico del sistema vía los valores propios de la matriz jacobiana del mismo.

Se realizaron simulaciones en las cuales se perturbaron los puntos de equilibrio de manera secuencial, obteniendo regiones geométricas, donde es posible observar las zonas donde se mantiene estable el sistema en lazo abierto y donde ésta se pierde. Para mejorar las regiones de estabilidad se propuso un regulador cuadrático lineal LQR, aumentando el intervalo de variaciones de la carga que preserva la estabilidad del lazo de control. Sin embargo, dado que el control LQR no garantiza error cero en la tensión ante las variaciones de la carga se empleó un segundo lazo de control vía un integrador o modelo interno de la perturbación. Se muestra como este control garantiza que el sistema alcanza la tensión nominal deseada, independientemente de la potencia demandada por la carga, siempre y cuando el sistema sea estable.

# Índice general

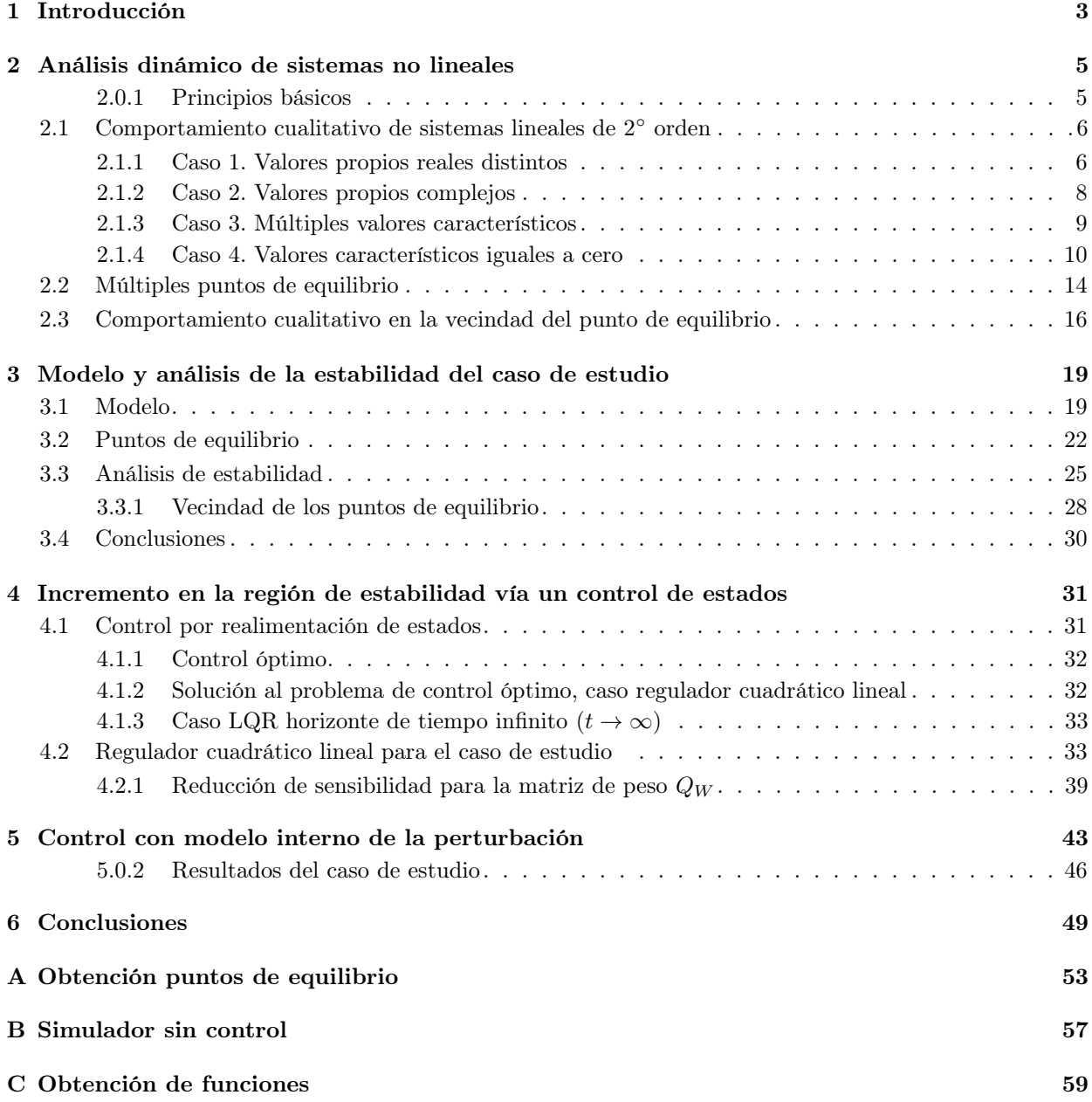

# 1 Introducción

Los sistema eléctricos de potencia están compuestos por componentes heterogéneos, incluyendo fuentes de alimentación continua, interruptores discretos, cargas pasivas y activas, y cambios rápidos de alimentación en subsistemas. Esta heterogeneidad introduce un reto significativo para diagnósticos basados en modelos; tal como realizar modelos confiables y generar diagnósticos rápidos y acertados mientras se asegura robustez al ruido de medición y a errores de modelado.

Los sistemas eléctricos de potencia forman parte de los sistemas más complejos e inciertos en donde cada vez que un dispositivo se conecta o desconecta a la red, ésta se ve perturbada. Así que, en la actualidad, con la variabilidad de la demanda de potencia a lo largo del día es necesario introducir esquemas no sólo de monitoreo, sino también de control retroalimentado cuya función es mantener la red operando alrededor del punto de operación para evitar la activación de protecciones y evitar fallas en subredes. Este problema, aunado con la integración de fuentes alternas de energía en la red han dado lugar a diseñar nuevos esquemas de las redes conocidos como redes inteligentes (*smart grids* ). Sin embargo, a pesar del nombre, las redes están lejos de ser inteligentes y que la tensión entregada sea robusta con respecto a perturbaciones y fallas en diversos nodos de la red.

Frecuentemente, los modelos matemáticos utilizados para analizar los fenómenos dinámicos que ocurren en los sistemas eléctricos de potencia consisten en un conjunto de ecuaciones algebraicas y diferenciales ordinarias no lineales. Dejando de lado los métodos que intentan lidiar analíticamente con las ecuaciones del sistema no lineal, existen dos metodologías generales que son las más usadas para el estudio de estos modelos. La primera está basada en simulaciones numéricas del modelo no lineal original para reproducir el comportamiento cualitativo y cuantitativo del sistema. El segundo enfoque comienza construyendo un sistema lineal que describa, con desviaciones de primer orden, algunas trayectorias de operación nominal de interés del modelo original no lineal, esto, por la abundante cantidad de mecanismos disponibles para sistemas lineales aplicables para obtener la información deseada del sistema.

Esta problemática dio lugar al siguiente análisis, en donde se muestra, usando como caso de estudio un sistema eléctrico de potencia no lineal de grado cuatro, que al variar la cargabilidad del sistema representada por el parámetro *Q*<sup>1</sup> se presentan varios fenómenos que alteran la estabilidad y sensibilidad del sistema. Además, utilizando herramientas tradicionales de análisis y diseño de sistemas de control se diseña un control que robustifica el sistema de potencia del caso de estudio.

En estudios anteriores en el Instituto de ingeniería (Núñez, 2010) se llevó a cabo un análisis de sensibilidad del modelo no lineal de una máquina síncrona y se concluyó que la sensibilidad de los puntos de equilibrio estables con respecto a la carga no es uniforme. Los puntos de equilibrio son más sensibles a variaciones en la parte inductiva que en la resistiva.

Por otro lado, existe otra herramienta de análisis ante variaciones en un parámetro para sistemas no lineales,

como es el análisis de bifurcación; sin embargo, con esta herramienta se vuelve complicada la visualización del comportamiento cuando el vector de estados es de dimensión mayor a dos o tres. Así, para sistemas de gran escala es común utilizar simuladores y aplicaciones que calculen puntos de equilibrio para estudiar el sistema.

En este trabajo se utilizan simuladores dinámicos de los modelos no lineales para el sistema eléctrico de potencia, para determinar los puntos de equilibrio y estudiar la estabilidad a pequeña señal.

Se emplea el espacio de estados para analizar el comportamiento cualitativo del caso de estudio. Para mejorar la estabilidad del sistema, ante perturbaciones en la carga, se propone un control para mejorar su desempeño ante variaciones de la cargabilidad, y lograr que la tensión se mantenga en el valor nominal deseado cuando la perturbación no altere la estabilidad del mismo. Para describir el trabajo, éste se ha organizado de la siguiente forma:

En el Capítulo 2 se presentan herramientas básicas para el análisis de sistemas no lineales de segundo orden, las cuales se emplean para el análisis del sistema del caso de estudio.

El Capítulo 3 introduce: primero, la presentación del modelo matemático del caso de estudio; segundo, presenta el análisis que se realizó sobre el modelo matemático para demostrar los problemas que surgen de la variación de cargabilidad del sistema (*Q*1) en el sistema, además de introducir la descripción de los puntos de equilibrio en un espacio *R*<sup>3</sup> donde se puede interpretar el comportamiento cualitativo del sistema. La gráfica de los puntos de equilibrio y la estabilidad de éstos ante las incertidumbres en *Q*1, permite afirmar que es necesario introducir un control robusto activo para aumentar la región de estabilidad y reducir la desviación del punto de operación.

El Capítulo 4 muestra el diseño de la primera etapa de control, donde se busca mejorar la región estable del sistema y resolver el problema de inestabilidad, en algunos casos, por la variación de la cargabilidad.

El Capítulo 5 presenta: en primera instancia, la segunda etapa de control que mantiene al sistema en un punto de operación útil para el sistema físico, y además, muestra los resultados obtenidos en la simulación del sistema con las dos etapas de control.

# 2 Análisis dinámico de sistemas no lineales

En este capítulo se presentan algunas herramientas de análisis para sistemas no lineales de segundo orden, las cuales se aplican en el modelo del caso de estudio, la teoría y herramientas mostradas en este capítulo fueron tomadas del libro *Nonlinear Systems* (Khalil, 2002).

Cabe hacer notar, que a pesar que los sistemas eléctricos de potencia son de órdenes superiores a dos, el análisis para un sistema de orden dos permite asimilar conceptos fundamentales de los sistemas no lineales en sus puntos de equilibrio.

#### 2.0.1 Principios básicos

Los sistemas no lineales autónomos de segundo orden ocupan un lugar importante, dado que en su estudio pueden representarse las trayectorias de solución en un plano, lo cual permite una fácil visualización del comportamiento cualitativo del sistema. El propósito de usar un sistema de segundo orden como ejemplo es introducir conceptos elementales, y en particular, observar el comportamiento del sistema no lineal alrededor de los puntos de equilibrio. Un sistema autónomo de segundo orden es representado por dos ecuaciones diferenciales vectoriales de la forma:

$$
\dot{x}_1 = f_1(x_1, x_2) \tag{2.1}
$$

$$
\dot{x}_2 = f_2(x_1, x_2) \tag{2.2}
$$

donde  $x(t) = (x_1(t), x_2(t))$  son soluciones de las ecuaciones (2.1) y (2.2), que comienzan de cierto estado inicial  $x_0 = (x_{10}, x_{20})$  para todo  $t \geq 0$ , esta curva es llamada trayectoria de estados, de 2.1 - 2.2 desde  $x_0$ . El plano (*x*<sup>1</sup> *−x*2) es normalmente llamado plano de estados o plano de fase. En la Figura 2.1 se muestra el plano de fase para el modelo de un péndulo sin fricción, cuyo modelo se muestra en las ecuaciones (2.3), que resulta una curva cerrada para el punto (2*,* 0). La familia de todas las trayectorias o curvas de solución se le llama retrato de fase para 2.1-2.2. Una buena aproximación del retrato de fase se puede construir si se dibujan varias trayectorias para un gran número de condiciones iniciales propagadas sobre todo el plano (*x*1*, x*2). Como este procedimiento es recursivo para resolver ecuaciones diferenciales generales no lineales, fácilmente se puede construir usando simuladores computacionales.

$$
\begin{aligned}\n\dot{x}_1 &= x_2\\ \n\dot{x}_2 &= -10 \operatorname{sen} x_1\n\end{aligned} \n\tag{2.3}
$$

Una característica importante para el plano de fase es que el tiempo *t* está parametrizado en la trayectoria o evolución de los estados, por lo cual, de la trayectoria sólo se obtiene un comportamiento cualitativo y no cuantitativo para la solución. A manera de ejemplo, una trayectoria cerrada en el plano de fase indica que se tiene una solución periódica en el dominio del tiempo, esto es, que el sistema se mantiene oscilando. Por el contrario, una espiral decreciente indica una oscilación decadente.

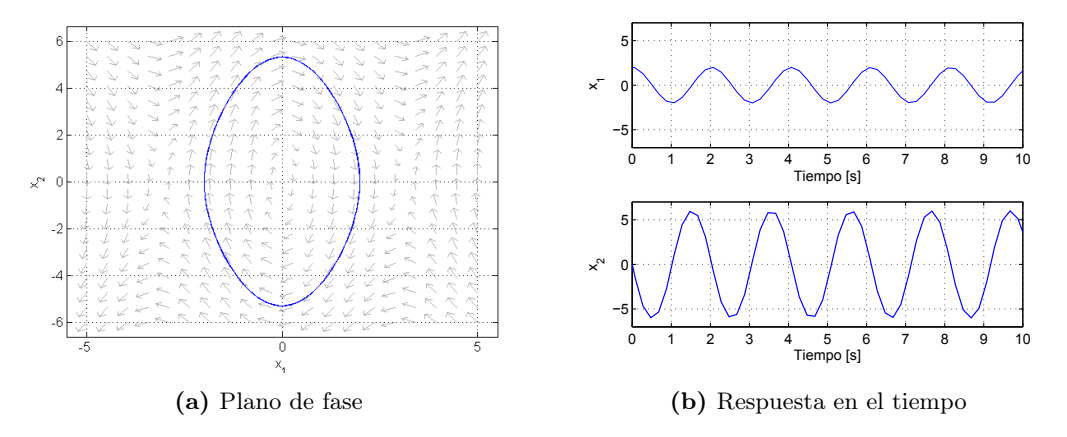

Fig 2.1 Dinámica del péndulo sin fricción

## 2.1 Comportamiento cualitativo de sistemas lineales de 2*◦* orden

Considerando el sistema lineal invariante en el tiempo

$$
\dot{x} = Ax \tag{2.4}
$$

donde *A* es una matriz real de  $2 \times 2$ , la solución para una cierta condición inicial  $x_0$  de 2.4 está dada por

$$
x(t) = M \exp(J_r t) M^{-1} x_0
$$

donde *J<sup>r</sup>* es la forma real de Jordan de *A* y *M*, es una matriz real no singular, tal que *M−*<sup>1</sup>*AM* = *Jr*. Dependiendo de los valores propios de A, la forma real de Jordan puede tomar tres formas:

$$
\begin{bmatrix} \lambda_1 & 0 \\ 0 & \lambda_2 \end{bmatrix}, \begin{bmatrix} \lambda_1 & k \\ 0 & \lambda_2 \end{bmatrix}, \begin{bmatrix} \alpha & -\beta \\ \beta & \alpha \end{bmatrix}
$$

donde *k* puede ser 0 o 1. La primer forma corresponde al caso cuando los valores propios son reales y diferentes, el segundo corresponde al caso cuando los valores propios son reales e iguales, y la tercer forma corresponde al caso cuando son valores propios complejos  $\lambda_{1,2} = \alpha \pm \beta$ . El análisis se tiene que distinguir entre estos tres casos. Por otra parte, con valores propios reales, se tiene que aislar el caso cuando al menos uno de los valores propios es cero, en esta situación, el origen no es un punto de equilibrio aislado, y el comportamiento cualitativo es un poco diferente del comportamiento en los otros casos.

#### 2.1.1 Caso 1. Valores propios reales distintos

En este caso  $M = [v_1, v_2]$ , donde  $v_1$  y  $v_2$  son los vectores propios asociados con  $\lambda_1$  y  $\lambda_2$ . El cambio de coordenadas *z* = *M−*<sup>1</sup>*x* transforma el sistema en dos ecuaciones de primer orden desacopladas,

$$
\dot{z}_1 = \lambda_1 z_1, \quad \dot{z}_2 = \lambda_2 z_2
$$

#### 2.1 Comportamiento cualitativo de sistemas lineales de 2*◦* orden 7

cuya solución, para una condición inicial dada (*z*10*, z*20), está dada por

$$
z_1(t) = z_{10}e^{\lambda_1 t}, \quad z_2(t) = z_{20}e^{\lambda_2 t}
$$

La forma que tome el retrato de fase depende de los signos de  $\lambda_1$  y  $\lambda_2$ . Considerando el primer caso cuando ambos valores propios son negativos, sin perder la generalidad  $\lambda_2 < \lambda_1 < 0$ . En este caso ambos términos exponenciales  $e^{\lambda_1 t}$  y  $e^{\lambda_2 t}$  tienden a cero conforme  $t \to \infty$ , por otra parte, el termino  $e^{\lambda_2 t}$  tiende a cero más rápido que el termino *e λ*1*t* , por lo tanto, se llama a *λ*<sup>2</sup> el valor propio rápido y a *λ*<sup>1</sup> el valor propio lento, y para futuras referencias se le llama también  $v_2$  el vector propio rápido y a  $v_1$  el vector propio lento.

Cabe resaltar que en el plano *x*<sup>1</sup> *− x*2, las trayectorias se vuelven tangentes conforme el vector propio lento se aproxima al origen, y paralelas cuando el vector propio rápido se aleja del origen. En esta situación, el punto de equilibrio es llamado estable. Cuando  $\lambda_1$  y  $\lambda_2$  son positivos, el retrato de fase mantiene las características de la Figura 2.2 a), pero cuando la trayecto cambia en dirección opuesta, los términos exponenciales  $e^{\lambda_1 t}$  y  $e^{\lambda_2 t}$ crecen exponencialmente cuando *t* se incrementa. Este caso se muestra en el retrato de fase de la Figura 2.2 b), en este caso  $\lambda_2 > \lambda_1 > 0$ , y el punto de equilibrio  $x = 0$  es nombrado como inestable.

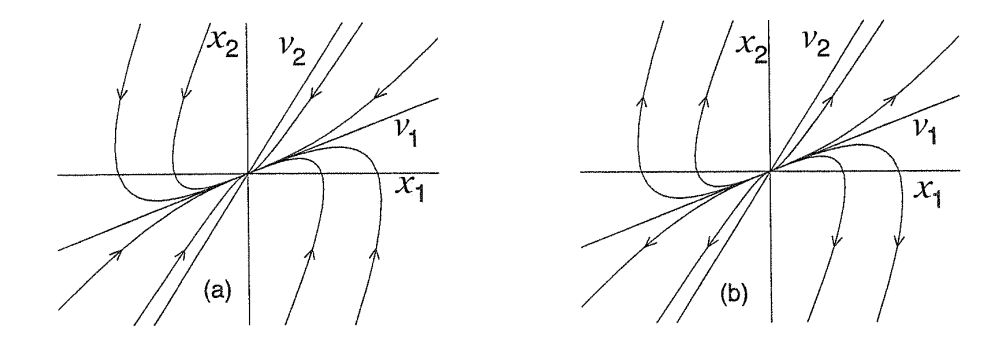

Fig 2.2 Retrato de fase de: (a) un nodo estable, (b) un nodo inestable

En el siguiente caso los valores propios tienen diferentes signos, en particular  $\lambda_2 < 0 < \lambda_1$ , en este caso  $e^{\lambda_1 t} \to \infty$ , mientras que  $e^{\lambda_2 t} \to 0$ . Correspondientemente *v*<sub>2</sub> y *v*<sub>1</sub> son llamados vectores propios estable e inestable, esto provoca que la familia de trayectorias en el plano *z*<sup>1</sup> *− z*<sup>2</sup> tome la forma típica mostrada en la Figura 2.3 a), donde las trayectorias tienen formas hiperbólicas. Se tornan tangentes al eje  $z_1$  cuando  $|z_1| \to \infty$ y tangentes al eje  $z_2$  cuando  $|z_1| \to 0$ , las únicas excepciones de tener la forma hiperbólica son las cuatro trayectorias a lo largo de los ejes. Las dos trayectorias a lo largo del eje *z*<sup>2</sup> son llamadas trayectorias estables porque se aproximan al origen cuando  $t \to \infty$ , mientras que las 2 trayectorias a lo largo del eje  $z_1$  son llamadas trayectorias inestables porque se aproximan a infinito cuando  $t \to \infty$ , el retrato de fase en el plano  $x_1 - x_2$  se muestra en la Figura 2.3 b), en este caso las trayectorias estables se encuentran a lo largo del vector propio *v*<sup>2</sup> y las trayectorias inestables se encuentran a lo largo del vector propio *v*1. Para este caso, el punto de equilibrio es llamado punto silla.

8 2 Análisis dinámico de sistemas no lineales

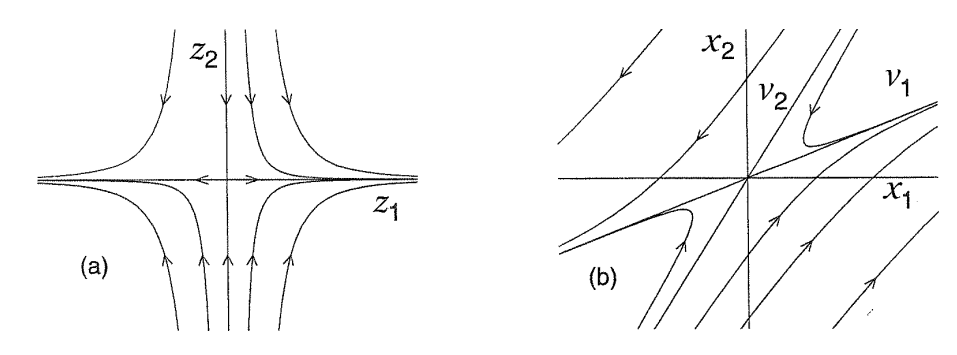

Fig 2.3 Retrato de fase de un punto silla: a) en coordenadas desacopladas, b) en coordenadas originales

2.1.2 Caso 2. Valores propios complejos

El cambio de coordenadas transforma el sistema 2.4 a la forma

$$
\dot{z}_1 = \alpha z_1 - \beta z_2
$$

$$
\dot{z}_2 = \beta z_1 + \alpha z_2
$$

La solución de estas ecuaciones es oscilatoria y puede ser expresada de una forma más conveniente en coordenadas polares.

$$
r = \sqrt{z_1^2 + z_2^2}
$$

$$
\theta = \tan^1(\frac{z_2}{z_1})
$$

donde se obtienen dos ecuaciones diferenciales de primer orden desacopladas

$$
\begin{aligned}\n\dot{r} &= \alpha r \\
\dot{\theta} &= \beta\n\end{aligned}
$$

La solución para una condición inicial $(r_0, \theta_0)$  está dada por

$$
r(t) = r_0 e^{\alpha t}
$$

$$
\theta(t) = \theta_0 + \beta t
$$

que en el plano *z*<sup>1</sup> *− z*<sup>2</sup> define una espiral logarítmica. Dependiendo del valor de *α*, la trayectoria puede tomar una de las tres formas mostradas en la Figura 2.4. Cuando *α <* 0 la espiral converge al origen, cuando *α >* 0, diverge fuera del origen. Cuando *α* = 0, la trayectoria es un círculo de radio *r*0. En la Figura 2.5 se muestra la trayectoria en el plano  $x_1 - x_2$ . El punto de equilibrio  $x = 0$  se refiere a un foco estable si  $\alpha < 0$ , a un foco inestable si  $\alpha > 0$ , y a un centro si  $\alpha = 0$ .

2.1 Comportamiento cualitativo de sistemas lineales de 2*◦* orden 9

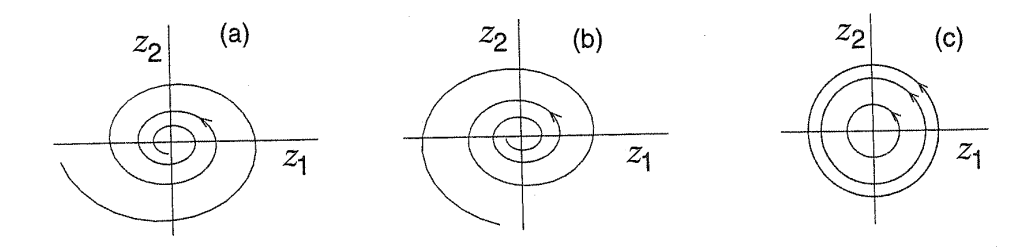

Fig 2.4 Trayectorias típicas en el caso de valores propios complejos a)  $\alpha$  < 0; b)  $\alpha$  > 0; c)  $\alpha$  = 0

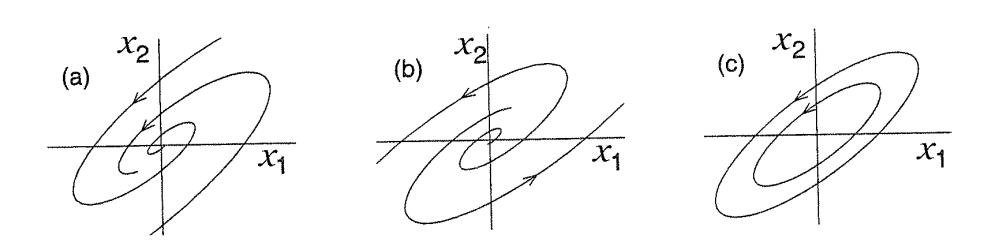

Fig 2.5 Retratos de fase para: a) un foco estable; b) un foco inestable; c) un centro

### 2.1.3 Caso 3. Múltiples valores característicos

El cambio de coordenadas  $z = M^{-1}x$  transforma al sistema (2.4) en la forma

$$
\dot{z}_1 = \lambda z_1 + k z_2
$$

$$
\dot{z}_2 = \lambda z_2
$$

donde la solución, dada una condición inicial (*z*10*, z*20), está dada por

$$
z_1(t) = e^{\lambda t} (z_1(0) + kz_2(0)t)
$$
  

$$
z_2(t) = e^{\lambda t} z_2(0)
$$

La Figura 2.6 muestra la forma de la trayectoria cuando  $k = 0.$ lo cual implica que  $z_1$  no depende de  $z_2$ , mientras que la Figura 2.7 muestra la forma cuando *k* = 1. El retrato de fase tiene cierta similitud con el retrato de fase de un punto con polos reales. Por otro lado, el punto de equilibrio *x* = 0 se refiere usualmente a un punto estable si *λ <* 0 e inestable si *λ >* 0. Cabe resaltar que los retratos de fase en las Figuras 2.6 y 2.7 no tienen el comportamiento asintótico lento-rápido que se mencionó en las Figuras 2.2.

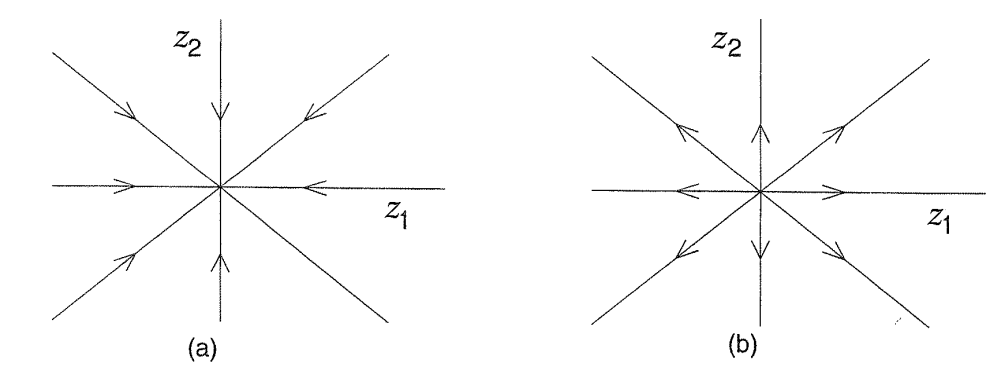

Fig 2.6 Retratos de fase para el caso de múltiples valores propios diferentes de cero, cuando k=0: a) *λ <* 0; b)  $\lambda > 0$ 

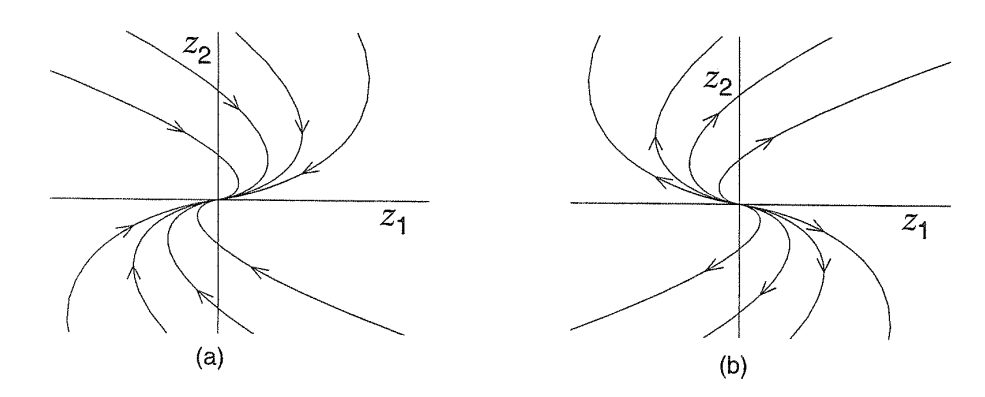

Fig 2.7 Retratos de fase para el caso de múltiples valores propios diferentes de cero cuando k=1: a) *λ <* 0; b)  $\lambda > 0$ 

Hasta el momento se ha mencionado que el comportamiento cualitativo del sistema puede mostrar seis tipos diferentes de retratos de fase, cada uno de ellos asociado con diferente tipo de equilibrio: nodo estable, nodo inestable, punto silla, foco estable, foco inestable y centro. El tipo de punto de equilibrio está completamente especificado por la ubicación de los valores característicos de *A*, notando que el comportamiento cualitativo global está determinado por el tipo de punto de equilibrio. Lo anterior es una característica de los sistemas lineales. Cuando se estudia el comportamiento cualitativo del sistema no lineal, se verá que el tipo de punto de equilibrio puede solamente determinarse por el comportamiento cualitativo en la vecindad de ese punto.

#### 2.1.4 Caso 4. Valores característicos iguales a cero

Cuando uno o dos valores característicos de *A* son cero, el retrato de fase, en esencia, es degenerado. Cuando la matriz *A* tiene un espacio nulo no trivial, cualquier vector en el espacio nulo de *A* es un punto de equilibrio para el sistema, esto es, que el sistema tiene un sub-espacio de equilibrio, en vez de un punto de equilibrio. La dimensión del espacio nulo puede ser uno o dos, si es dos, la matriz *A* será la matriz cero. Este es un caso trivial, donde cualquier punto sobre el plano es un punto de equilibrio. Cuando la dimensión del espacio nulo es uno, la forma de Jordán de *A* dependerá de la multiplicidad de valores propios iguales a cero. Cuando  $\lambda_1 = 0$  y  $\lambda_2 \neq 0$ , la matriz *M* está dada por  $M = [v_1, v_2]$  donde  $v_1 \, y \, v_2$  son los vectores propios asociados. Cabe resaltar que  $v_1$ se expande sobre el espacio nulo de *A*. El cambio de variables  $z = M^{-1}x$  en (2.4) resulta:

#### 2.1 Comportamiento cualitativo de sistemas lineales de 2*◦* orden 11

$$
\dot{z}_1 = 0, \quad \dot{z}_2 = \lambda_2 z_2
$$

cuya solución es:

$$
z_1(t) = z_1(0), \qquad z_2(t) = z_2(0)e^{\lambda_2 t}
$$

el termino exponencial crece o decrece, dependiendo del signo de *λ*2. La Figura 2.8 muestra el retrato de fase en el plano *z*<sup>1</sup> *− z*2. Todas las trayectorias convergen al subespacio de equilibrio cuando *λ*<sup>2</sup> *<* 0 a), y divergen de el cuando  $\lambda_2 > 0$  b).

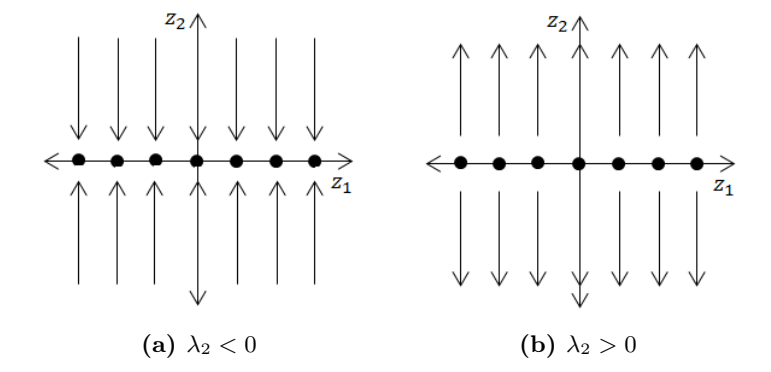

Fig 2.8 Retratos de fase

Cuando los dos valores propios están en el origen, el cambio de variables  $z = M^{-1}x$  de (2.4) resulta en:

$$
\dot{z}_1=z_2, \qquad \dot{z}_2=0
$$

cuya solución es:

$$
z_1(t) = z_1(0) + z_2(0)t, \qquad z_2(t) = z_2(0)
$$

el termino *z*2(0)*t* crece o decrece dependiendo del signo de *z*2(0). El eje *z*<sup>1</sup> es el sub-espacio de equilibrio. La Figura 2.9 muestra el retrato de fase en el plano  $z_1 - z_2$ .

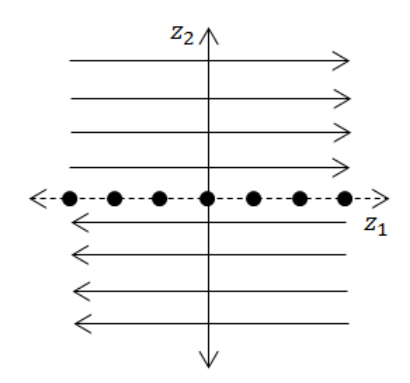

**Fig 2.9** Retratos de fase cuando  $\lambda_1 = \lambda_2 = 0$ 

El estudio del comportamiento de sistemas lineales sobre el punto de equilibrio *x* = 0 es importante porque, en muchos casos, el comportamiento local de un sistema no lineal puede deducirse linealizando el sistema sobre el punto de equilibrio y estudiando el comportamiento del sistema lineal resultante.

Que tan concluyente será la linealización, dependerá en gran parte de cómo los retratos de fase persistan ante perturbaciones. Se puede comprender mejor el comportamiento del sistema lineal ante perturbaciones examinando el siguiente ejemplo. Supóngase *A* tiene valores propios distintos y la segunda matriz corresponde a la matriz *A* perturbada; es decir, *A* + ∆*A* donde ∆*A* es una matriz real de 2 *×* 2 cuyos elementos tienen magnitudes pequeñas arbitrarias. Se sabe que los valores propios dependen continuamente de los parámetros del sistema, esto significa que, dado cualquier valor positivo *ϵ*, existe un valor correspondiente positivo *δ*, de tal manera que si la magnitud de la perturbación en cada elemento de *A* es menor que *δ*, los valores propios de la matriz perturbada *A* + ∆*A* se encontrarán en discos de radio *ϵ* centrados en los valores propios de *A*. En consecuencia, cualquier valor propio de *A* sobre el disco que se encuentre en la mitad derecha del plano (parte real positiva), o en la mitad izquierda (parte real negativa), permanecerá en su respectiva mitad después de una perturbación arbitraria pequeña. Por otra parte, cuando la matriz A tiene valores propios en el eje *jω* puede ir a cualquier mitad, derecha o izquierda del plano, ya que existe un disco con centro sobre el eje imaginario que se extiende en ambas mitades sin importar cuan pequeña sea *ϵ* como se ve en la Figura 2.10.

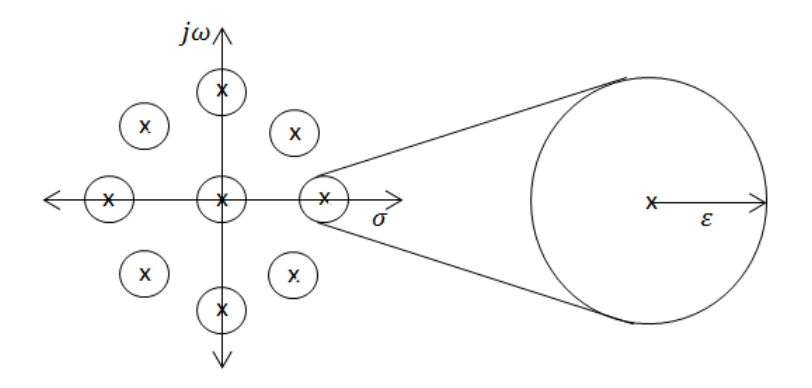

Fig 2.10 Valores propios con disco de perturbación

En consecuencia, se puede concluir que si el punto de equilibrio  $x = 0$  de  $\dot{x} = Ax$  es un nodo, foco, punto silla, entonces el punto de equilibrio  $x = 0$  de  $\dot{x} = (A + \Delta A)x$  será del mismo tipo para una perturbación lo suficientemente pequeña. La situación es diferente cuando el punto de equilibrio es un centro o *Re*(*λ*) = 0. Considerando la perturbación de la forma real Jordán en el caso del centro.

$$
\Delta A = \begin{bmatrix} \mu & 1 \\ -1 & \mu \end{bmatrix}
$$

donde *µ* es un parámetro perturbado. Cuando *µ* es positivo, el punto de equilibrio del sistema perturbado es un foco inestable; cuando  $\mu$  es negativo, es un foco estable.

Esto se cumple sin importar que tan pequeño sea *µ*, mientras permanezca diferente de cero.

Porque el retrato de fase de un foco estable y de un nodo estable son cualitativamente diferentes del retrato de fase de un centro. Lo anterior es la razón que explica porque los puntos de equilibrio del tipo nodo, foco y punto silla son estructuralmente estables ya que mantienen su comportamiento cualitativo bajo perturbaciones infinitesimalmente pequeñas. Por el contrario, para el caso de un centro al perturbar el sistema se pueden obtener focos estable o inestable, se dice que este caso no es cualitativamente o estructuralmente estable. La distinción bajo estos dos casos es debido a la ubicación de los valores característicos de *A* con los valores característicos sobre el eje imaginario son vulnerables a perturbaciones. Esto trae la definición de punto de equilibrio hiperbólico.

El origen  $x = 0$  se dice que es un punto de equilibrio hiperbólico de  $\dot{x} = Ax$  si *A* no tiene valores propios con parte real cero.

Cuando *A* tiene múltiples valores propios reales diferentes de cero, perturbaciones infinitesimalmente pequeñas pueden resultar en un par de valores propios complejos. Por lo cual, un nodo estable (respectivamente inestable) puede permanecer como nodo estable (respectivamente inestable) o convertirse en un foco estable (respectivamente inestable). Cuando *A* tiene valores propios en cero se esperaría que las perturbaciones los movieran lejos del cero, resultando en un mayor cambio del retrato de fase. Resulta que existe una gran diferencia para el caso cuando sólo hay un valor característico en cero, que en el caso cuando ambos valores característicos se encuentran en el origen  $(A \neq 0)$ . En el primer caso, la perturbación del valor propio en cero resulta en un valor propio real  $\lambda_1 = \mu$ , donde  $\mu$  puede ser positivo o negativo, como el otro valor propio es diferente de cero, esta perturbación los mantiene alejados del cero. Por otra parte, como se habla de perturbaciones arbitrariamente pequeñas,  $|\lambda_1| = |\mu|$  será mucho más pequeña que  $|\lambda_2|$ . Esto, puede terminar con dos valores característicos reales diferentes, que significaría que el punto de equilibrio del sistema perturbado se convertirá en un nodo o en un punto silla, dependiendo de los signos de *|λ*2*|* y *µ*. Lo cual representa un cambio importante en el retrato de fase. Sin embargo, examinando de manera cuidadosa del retrato de fase se obtiene una mejor percepción del comportamiento cualitativo del sistema; como *|λ*1*| << |λ*2*|*, el término exponencial *e λ*2*t* cambiará con *t* mucho más rápido que el término exponencial *e λ*1*t* , resultando el típico retrato de fase de un nodo y un punto silla mostrado en la Figura 2.11, para el caso  $\lambda_2 < 0$ . Cuando  $\mu < 0$ , el movimiento de la trayectoria converge al origen (nodo estable), y cuando  $\mu > 0$ , el movimiento a lo largo de  $v_1$  tiende a infinito (punto silla). Este comportamiento cualitativo es característico de sistemas singulares perturbados

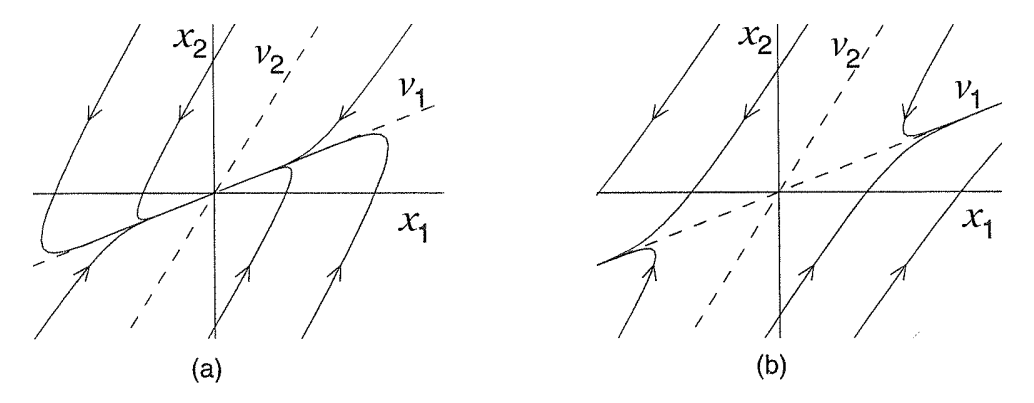

Fig 2.11 Plano de fase del sistema perturbado, cuando  $\lambda_1 = 0$  y  $\lambda_2 < 0$ : a)  $\mu < 0$ ; b)  $\mu > 0$ 

cuando ambos valores característicos de *A* son cero, el efecto de la perturbación es más dramático. Es posible obtener cuatro posibles perturbaciones en la forma de Jordán

$$
\begin{bmatrix} 0 & 1 \ -\mu^2 & 0 \end{bmatrix} \begin{bmatrix} \mu & 1 \ -\mu^2 & \mu \end{bmatrix} \begin{bmatrix} \mu & 1 \ 0 & \mu \end{bmatrix} \begin{bmatrix} \mu & 1 \ 0 & -\mu \end{bmatrix}
$$

donde *µ* es el parámetro perturbado, que puede ser positivo o negativo. Y fácilmente puede verse que el punto de

equilibrio en los cuatro casos puede ser un centro, un foco, un nodo y un punto silla, respectivamente. En otras palabras, todos los posibles retratos de fase de un punto de equilibrio aislado pueden resultar de la perturbación.

### 2.2 Múltiples puntos de equilibrio

El sistema lineal  $\dot{x} = Ax$  tiene un punto de equilibrio aislado en  $x = 0$  si *A* no tiene valores propios iguales a cero, esto es, cuando el det( $A$ )  $\neq$  0 como se ha hecho notar anteriormente.

Cuando el  $\det(A) = 0$ , el sistema tiene puntos de equilibrio continuos o múltiples, como los mostrados en la Figura 2.12

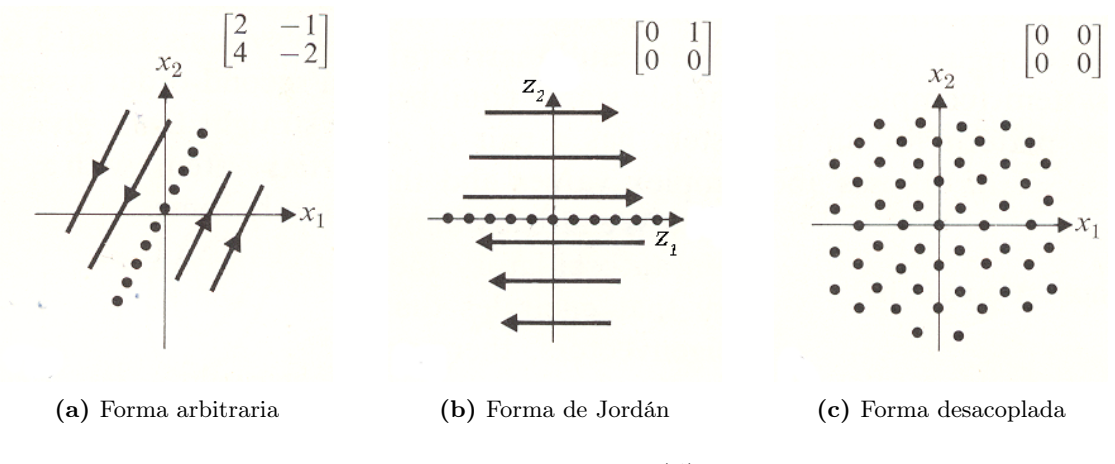

Fig 2.12 Plano de fase  $det(A) = 0$ 

y que corresponden a los patrones de equilibrio posibles que un sistema lineal puede tener. En el caso del sistema no lineal, puede tener múltiples puntos de equilibrio aislados, en el siguiente ejemplo se explora el comportamiento cualitativo del diodo túnel, donde se exhibe el caso de múltiples puntos de equilibrio aislados.

Ejemplo 2.1 *Modelo en variables de estado de un diodo túnel está dado por:*

$$
\dot{x}_1 = \frac{1}{C}[-h(x_1) + x_2]
$$
  

$$
\dot{x}_2 = \frac{1}{L}[-x_1 - Rx_2 + u]
$$

*Asumiendo que los parámetros del circuito son:*  $u = 1.2V$ ,  $R = 1.5k\Omega = 1.5 * 10^{3}\Omega$ ,  $C = 2pF = 2 * 10^{-12}F$ *<sup>y</sup> <sup>L</sup>* = 5*µH* = 5 *<sup>∗</sup>* <sup>10</sup>*−*<sup>6</sup>*H. El tiempo se midió en nanosegundos y las corrientes <sup>x</sup>*<sup>2</sup> *<sup>y</sup> <sup>h</sup>*(*x*1) *en mA, el modelo en variables de estado está dado por:*

$$
\begin{aligned} \n\dot{x}_1 &= 0.5[-h(x_1) + x_2] \\ \n\dot{x}_2 &= 0.2(-x_1 - 1.5x_2 + 1.2) \n\end{aligned}
$$

*Suponiendo que h*(*x*1) *está dado por*

$$
h(x_1) = 17.76x_1 - 103.79x_1^2 + 229.62x_1^3 - 226.31x_1^4 + 83.72x_1^5
$$

*colocando*  $\dot{x}_1 = \dot{x}_2 = 0$  *(condición de equilibrio):* 

$$
0 = h(x_1) - x_2
$$

$$
x_2 = \frac{1.2 - x_1}{1.5}
$$

*y resolviendo para los puntos de equilibrio:*

$$
0 = -\frac{1.2}{1.5} + (17.76 + \frac{1}{1.5})x_1 - 103.79x_1^2 + 229.62x_1^3 - 226.31x_1^4 + 83.72x_1^5
$$

*calculando las raíces del polinomio es posible verificar que existen tres puntos de equilibrio (0.063,0.758), (0.285,0.61) y (0.884,0.21). El retrato de fase del sistema 2.13 muestra los tres puntos de equilibrio que están denotados por Q*1*, Q*<sup>2</sup> *y Q*3*, respectivamente.*

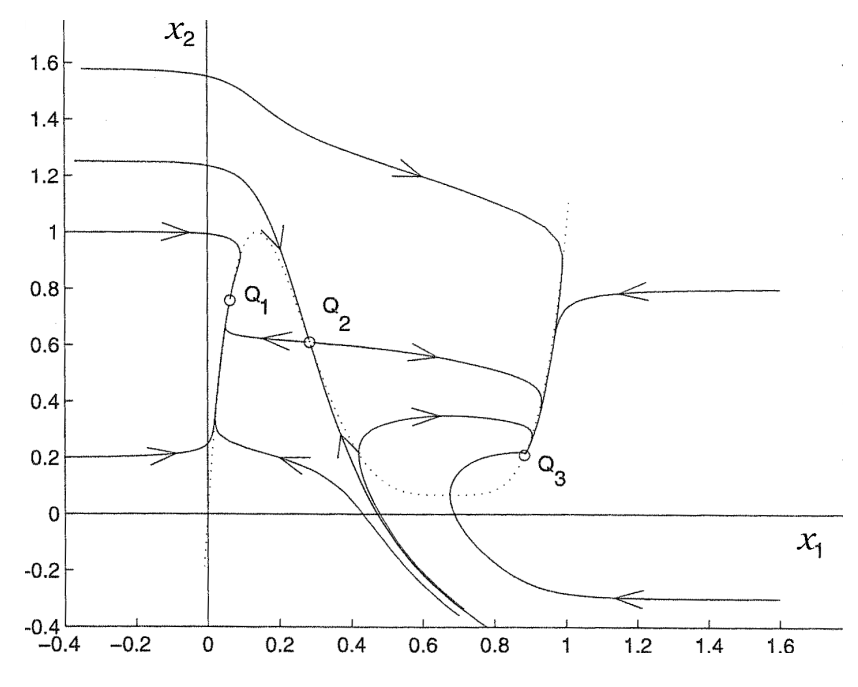

Fig 2.13 Plano de fase para el circuito del diodo túnel del ejemplo 2.1

*Examinando el retrato de fase, muestra que, excepto por dos trayectorias especiales, que se aproximan a Q*2*, todas las trayectorias eventualmente se aproximan a Q*<sup>1</sup> *o Q*3*. Cerca de los puntos de equilibrio las trayectorias toman la forma de un punto silla para Q*<sup>2</sup> *y nodos estables para Q*<sup>1</sup> *y Q*3*. Las dos trayectorias especiales que se aproximan a Q*<sup>2</sup> *son las trayectorias estables del punto silla. Estas trayectorias forman una curva que divide al plano en 2 mitades, todas las trayectorias originadas desde el lado izquierdo de la curva se aproximarán a Q*1*, mientras que todas las trayectorias originadas en el lado derecho se aproximaran a Q*3*. Esta curva especial es llamada separatriz, porque parte al plano en dos regiones de diferente comportamiento cualitativo. En pruebas experimentales del circuito mostrado en la Figura 2.14 a) se deberá de observar uno de los dos puntos de operación en estado estable Q*<sup>1</sup> *o Q*3*, dependiendo de la tensión inicial del capacitor y la corriente del inductor. El punto de equilibrio Q*<sup>2</sup> *nunca se observará en la práctica porque el ruido físico permanente puede causar la divergencia de la trayectoria sobre Q*<sup>2</sup> *, incluso si fuera posible iniciar con las condiciones iniciales exactas correspondientes a Q*2*. El retrato de fase en la Figura 2.13 indica el comportamiento cualitativo global del*

*circuito del diodo túnel. El rango de x*<sup>1</sup> *y x*<sup>2</sup> *fue escogido para que todas las características del comportamiento cualitativo fueran mostradas, el retrato fuera de este rango no contiene ninguna característica nueva.*

*El circuito del diodo túnel con múltiples equilibrios es referido como un circuito bi-estable, porque tiene 2 puntos de operación en estado estable. Ha sido utilizado como memoria de computadora, donde el punto de equilibrio Q*<sup>1</sup> *está asociado con el estado binario cero "0" y el punto de equilibrio Q*<sup>3</sup> *es asociado con el estado binario "1".*

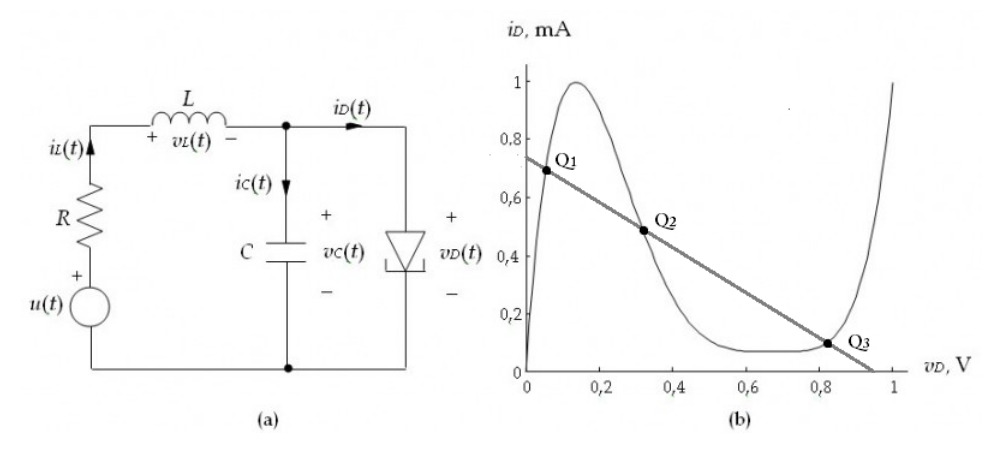

Fig 2.14 Circuito experimental del diodo túnel

### 2.3 Comportamiento cualitativo en la vecindad del punto de equilibrio

Examinando el retrato de fase del ejemplo 2.1, muestra que el comportamiento cualitativo del sistema en la vecindad de cada punto de equilibrio luce igual que los mostrados para sistemas lineales. En particular en la Figura 2.1 las trayectorias cerca de *Q*1*, Q*<sup>2</sup> y *Q*<sup>3</sup> son similares a los comportamientos asociados con un nodo estable, punto silla y nodo estable, respectivamente. En esta sección se demuestra que es posible observar el comportamiento cercano del punto de equilibrio sin dibujar el retrato de fase, ya que se preserva la propiedad general que, excepto en algunos casos especiales, el comportamiento cualitativo del sistema no lineal cerca del punto de equilibrio puede determinarse vía la linealización del sistema respecto al punto de equilibrio. Si  $X = (X_1, X_2)$  es un punto de equilibrio del sistema no lineal  $(2.1)-(2.2)$  y suponiendo que las funciones  $f_1 \, y \, f_2$ son continuamente diferenciables, el término derecho de (2.1)-(2.2) puede expresarse en su serie de Taylor sobre el punto  $(X_1, X_2)$ , obteniéndose:

$$
\dot{x}_1 = f_1(x_1, x_2) + a_{11}(x_1 - X_1) + a_{12}(x_2 - X_2) + T.O.S
$$
  
\n
$$
\dot{x}_2 = f_2(x_1, x_2) + a_{21}(x_1 - X_1) + a_{22}(x_2 - X_2) + T.O.S
$$

donde:

2.3 Comportamiento cualitativo en la vecindad del punto de equilibrio 17

$$
a_{11} = \frac{\partial f_1(x_1, x_2)}{\partial x_1} \Big|_{x_1 = X_1, x_2 = X_2} \qquad a_{12} = \frac{\partial f_1(x_1, x_2)}{\partial x_2} \Big|_{x_1 = X_1, x_2 = X_2}
$$

$$
a_{21} = \frac{\partial f_2(x_1, x_2)}{\partial x_1} \Big|_{x_1 = X_1, x_2 = X_2} \qquad a_{22} = \frac{\partial f_2(x_1, x_2)}{\partial x_2} \Big|_{x_1 = X_1, x_2 = X_2}
$$

y T.O.S denota los términos de orden superior, esto es, términos de la forma  $(x_1 - X_1)^2$ ,  $(x_2 - X_2)^2$ ,  $(x_1 - X_1)$  *∗*  $(x_2 - X_2)$  y así sucesivamente. Como  $(X_1, X_2)$  es un punto de equilibrio, entonces:

$$
f_1(X_1, X_2) = f_2(X_1, X_2) = 0
$$

Por otra parte, como interesa la trayectoria cercana a (*X*1*, X*2), ésta se define:

$$
y_1 = x_1 - X_1
$$

$$
y_2 = x_2 - X_2
$$

Reescribiendo las ecuaciones de estado:

$$
y_1 = \dot{x}_1 = a_{11}y_1 + a_{12}y_2 + T.O.S
$$
  

$$
y_2 = \dot{x}_2 = a_{21}y_1 + a_{22}y_2 + T.O.S
$$

Si se restringe el análisis a una vecindad suficientemente pequeña, cercana al punto equilibrio, los términos de orden superior son despreciables. Entonces, las ecuaciones aproximadas del sistema no lineal quedan expresadas por las ecuaciones del sistema lineal

$$
y_1 = \dot{x}_1 = a_{11}y_1 + a_{12}y_2
$$

$$
y_2 = \dot{x}_2 = a_{21}y_1 + a_{22}y_2
$$

Reescribiendo las ecuaciones en forma de vector, se obtiene

$$
\dot{y} = Ay
$$

donde

$$
A = \begin{bmatrix} a_{11} & a_{12} \\ a_{21} & a_{22} \end{bmatrix} = \begin{bmatrix} \frac{\partial f_1}{\partial x_1} & \frac{\partial f_1}{\partial x_2} \\ \frac{\partial f_2}{\partial x_1} & \frac{\partial f_2}{\partial x_2} \end{bmatrix} \bigg|_{x=X} = \frac{\partial f}{\partial x} \bigg|_{x=X}
$$

La matriz [(*∂f /∂x*)] es llamada matriz jacobiana de *f*(*x*), y *A* es la matriz jacobiana evaluada en el punto de equilibrio *p*. Es razonable esperar que las trayectorias del sistema no lineal en la pequeña vecindad del punto de equilibrio sean "cercanas" a las trayectorias del sistema linealizado, esto se cumple si, *el origen de la linealización de las ecuaciones de estado es un nodo estable (respectivamente inestable) con valores propios diferentes, un foco estable (respectivamente inestable), o un punto silla, entonces, en una pequeña vecindad del punto de equilibrio,* *las trayectorias de las ecuaciones del sistema no lineal se comportarán como un nodo estable (respectivamente inestable), un foco estable (respectivamente inestable) o un punto silla.* En consecuencia, se llama punto de equilibrio de las ecuaciones del sistema no lineal (2.1) - (2.2), un nodo estable (respectivamente inestable), un foco estable (respectivamente inestable), o un punto silla, si la linealización de las ecuaciones de estado sobre el punto de equilibrio tienen el mismo comportamiento. El tipo de puntos de equilibrio vistos en el ejemplo 2.1 pueden determinarse por la linealización del sistema sin la necesidad de construir el retrato de fase global del sistema.

Ejemplo 2.2 *La matriz jacobiana del circuito del diodo túnel del ejemplo 2.1 está dada por:*

$$
\frac{\partial f}{\partial x} = \begin{bmatrix} -0.5h'(x_1) & 0.5\\ -0.2 & -0.3 \end{bmatrix}
$$

*donde*

$$
h'(x_1) = \frac{dh}{dx_1} = 17.76 - 207.58x_1 + 688.86x_1^2 - 905.24x_1^3 + 418.6x_1^4
$$

*Evaluando la matriz jacobiana en los puntos de equilibrio*  $Q_1 = (0.063, 0.758), Q_2 = (0.285, 0.61)$  *y*  $Q_3 =$ (0*.*884*,* 0*.*21)*, dando como resultado tres matrices:*

$$
A_1 = \begin{bmatrix} -3.598 & 0.5 \\ -0.2 & -0.3 \end{bmatrix}, \quad Values propios : -3.57, -0.33
$$

$$
A_2 = \begin{bmatrix} 1.82 & 0.5 \\ -0.2 & -0.3 \end{bmatrix}, \quad Values propios : 1.77, -0.25
$$

$$
A_3 = \begin{bmatrix} -1.427 & 0.5 \\ -0.2 & -0.3 \end{bmatrix}, \quad Values propios : -1.33, -0.4
$$

*Así que, Q*<sup>1</sup> *es un nodo estable, Q*<sup>2</sup> *es un punto silla y Q*<sup>3</sup> *es un nodo estable.*

Determinar el tipo de puntos de equilibrio por el método de linealización del sistema provee información útil que debe ser tomada en cuenta cuando se construya el retrato de fase de un sistema de segundo orden.

# 3 Modelo y análisis de la estabilidad del caso de estudio

### 3.1 Modelo

El sistema eléctrico de potencia no lineal de interés se muestra en la Figura 3.1, el cual fue tomado de la tesis de maestría desarrollada por Velázquez (2012); y que está compuesto por dos generadores síncronos, de izquierda a derecha, el primero considerado como referencia y el segundo como una fuente de tensión constante. Estos generadores alimentan a la carga en el nodo central interconectados mediante 2 líneas de transmisión modeladas como admitancias, y la carga es una combinación de cargas de tipo estático y dinámico, la parte estática está representada por una carga constante y la dinámica por un motor de inducción, junto con un capacitor conectado en paralelo que sirve para incrementar la tensión en el nodo de carga.

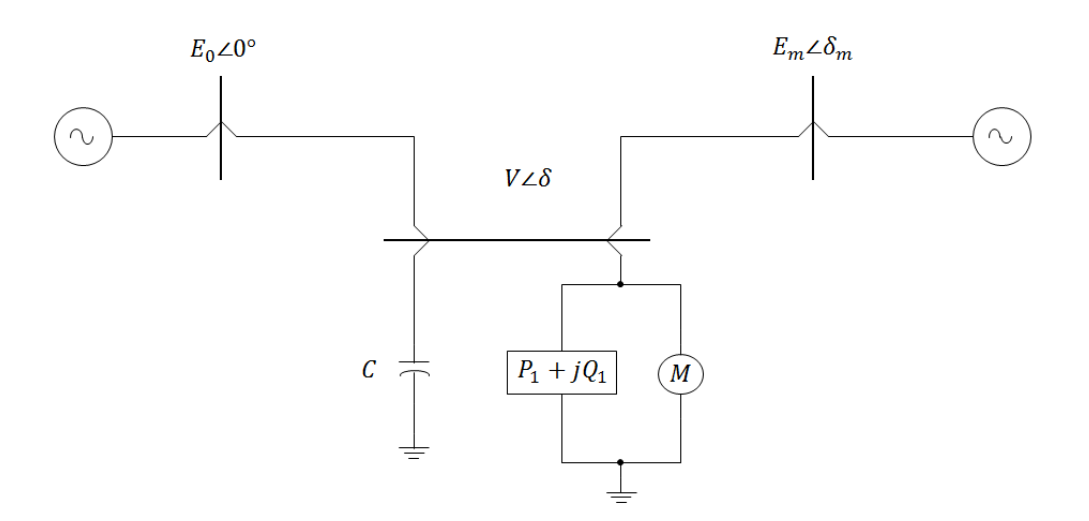

Fig 3.1 Sistema no lineal eléctrico de potencia

Para obtener el modelo matemático del sistema, éste es modelado en términos de sus admitancias nodales tal como se observa en la figura 3.2, en la cual se muestra el diagrama equivalente de Thevenin, donde se integra el capacitor conectado al nodo de carga.

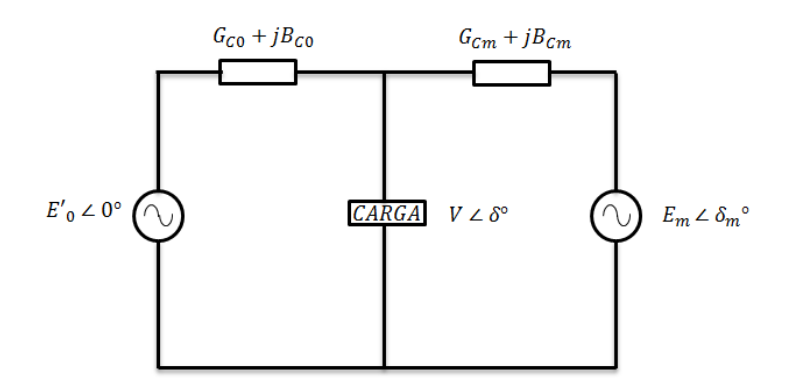

Fig 3.2 Modelos del sistema de tres nodos simplificado

Es importante mencionar que para la obtención de las ecuaciones del modelo matemático se tuvieron las siguientes consideraciones en los generadores (Desoer y Kuh, 1969): Como se sabe, la potencia eléctrica instantánea está dada por

$$
p(t) = v(t)i(t)
$$
\n
$$
(3.1)
$$

que para el caso supuesto en estado estable sinusoidal, la tensión está descrita en términos de fasores por

$$
v(t) = V_m \cos(\omega t + \angle V) = Re(Ve^{j\omega t})
$$

donde

$$
V \triangleq V_m e^{j\angle V} \quad V_m = |V|
$$

y la corriente es descrita por

$$
i(t) = I_m \cos(\omega t + \angle I) = Re(Ie^{j\omega t})
$$

donde

$$
I \triangleq I_m e^{j\angle I} \quad I_m = |I|
$$

De la ecuación 3.1 se tiene, entonces, que:

$$
p(t) = V_m I_m \cos(\omega t + \angle V) \cos(\omega t + \angle I)
$$
  
=  $\frac{1}{2} V_m I_m \cos(\angle V - \angle I) + \frac{1}{2} V_m I_m \cos(2\omega t + \angle V + \angle I)$  (3.2)

El primer término de la ecuación (3.2) es constante, mientras que el segundo es sinusoidal con una frecuencia de 2*ω*. Si se calcula la potencia promedio en un periodo *T* = 2*π ω* , el segundo término siempre será igual a cero (porque la integral de cualquier función sinusoidal evaluada en periodos siempre es cero). Entonces la potencia promedio será

$$
P_{AV} \triangleq \frac{1}{T} \int_0^T p(t') dt'
$$
  

$$
P_{AV} = \frac{1}{2} V_m I_m \cos(\angle V - \angle I)
$$
 (3.3)

entonces,

De la ecuación (3.3) puede verse claramente que los generadores pueden modelarse en función de la tensión promedio y sus ángulos de fase.

 $3.1 \text{ Modelo}$   $21$ 

Con estas consideraciones se obtuvo el modelo matemático en variables de estado mostrado en las ecuaciones 3.4, 3.5, 3.6 y 3.7, el desarrollo se muestra en el documento de Wang *et al.* (1994) para transformar el sistema en sus coordenadas rectangulares.

Ecuaciones dinámicas:

$$
\dot{\delta}_m = \omega \tag{3.4}
$$
\n
$$
\dot{\delta}_m = \omega \tag{3.5}
$$

$$
\dot{\omega} = \frac{1}{M} (P_m - d_m \omega - (E_m^2 g_m - E_m V [g_m \cos(\delta_m - \delta) + b_m \sin(\delta_m - \delta)]))
$$
\n(3.5)

$$
\dot{\delta}_p = K_{qw}^{-1}(-K_{qv2}V^2 - K_{qv}V + Q - Q_0 - Q_1)
$$
\n
$$
\dot{K}_{r} = \frac{1}{K_{qv2}(R_{qv2}V - R_{qv}V + Q - Q_0 - Q_1)} \tag{3.6}
$$

$$
\dot{V} = \frac{1}{(TK_{qw}K_{pv})}(-K_{qw}(P_0 + P_1 - P) + V(K_{pw}K_{qv} - K_{qw}K_{pv}) + K_{pw}(Q_0 + Q_1 - Q) + K_{pw}K_{qv2}V^2)
$$
(3.7)

Ecuaciones estáticas:

$$
P = VE'_0(g_0 \cos \delta + b_0 \sin \delta) + VE_m(g_m \cos(\delta - \delta_m) + b_m \sin(\delta - \delta_m)) - V^2(g_0 + g_m)
$$
(3.8)

$$
Q = VE'_0(g_0 \operatorname{sen} \delta - b_0 \operatorname{cos} \delta) + VE_m(g_m \operatorname{sen}(\delta - \delta_m) - b_m \operatorname{cos}(\delta - \delta_m)) + V^2(b_0 + b_m)
$$
(3.9)

Donde:

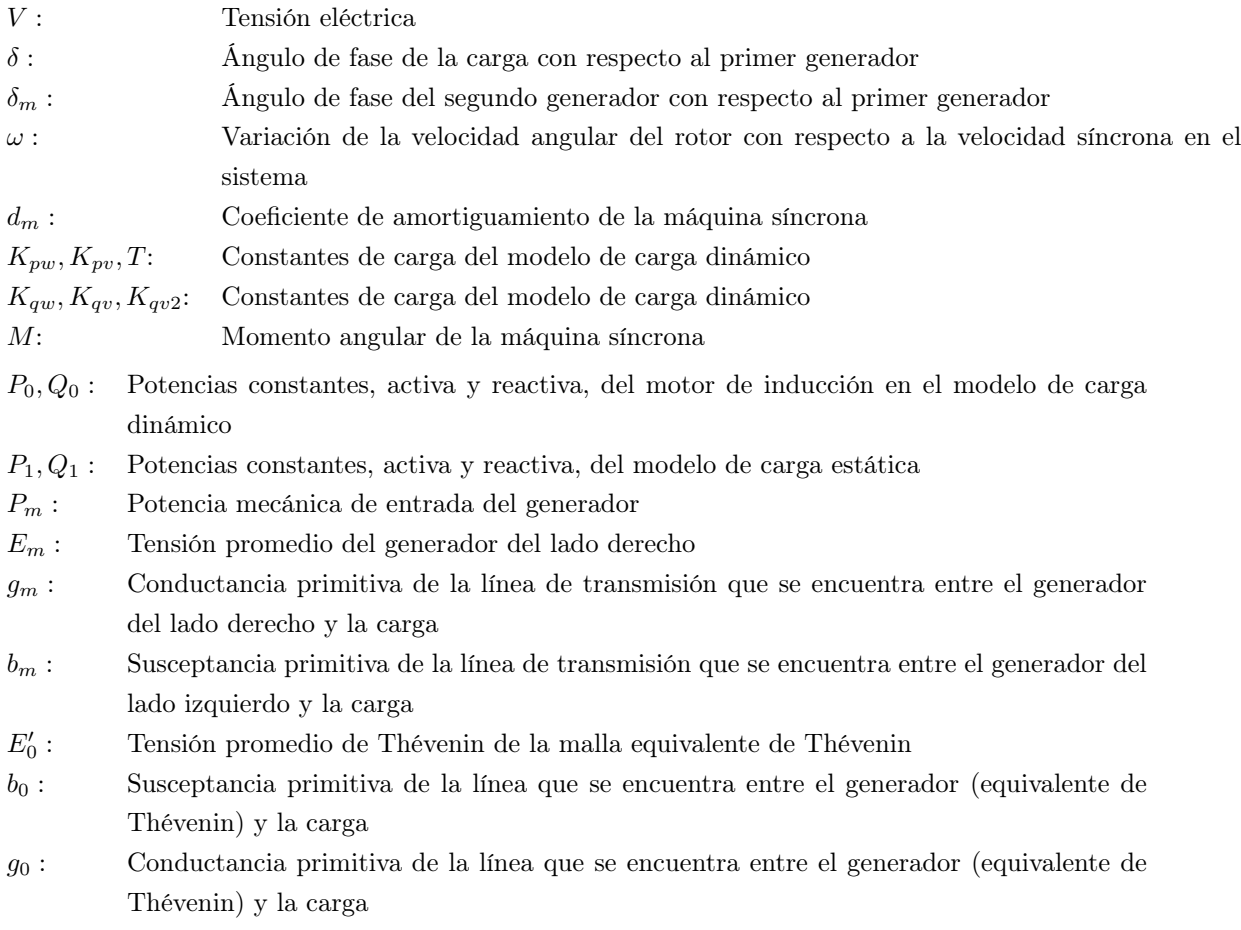

Los valores de los parámetros se tomó del documento de Velázquez (2012) los cuales se muestran en la tabla 3.1:

| $K_{pw} = 0.4[p.u.]$   | $K_{pv} = 0.3[p.u.]$     | $K_{aw} = -0.03[p.u.]$ | $K_{qv} = -2.8[p.u.]$    |
|------------------------|--------------------------|------------------------|--------------------------|
| $K_{qv2} = 2.1[p.u.]$  | $T = 8.5[p.u.]$          | $P_0 = 0.6[p.u.]$      | $Q_0 = 1.3[p.u.]$        |
| $P_1 = 0[p.u.]$        | $C = 3[p.u.]$            | $E'_0 = 1.1755[p.u.]$  | $E_m = 1[p.u.]$          |
| $P_m = 1[p.u.]$        | $M = 0.3[s^2/rad]$       | $d_m = 0.05[s/rad]$    | $\Delta \sim 10^{-10}$   |
| $g_0 = 1.744144[p.u.]$ | $b_0 = -16.923762[p.u.]$ | $g_m = 0.435778[p.u.]$ | $b_m = -4.9809735[p.u.]$ |

Tabla 3.1 Parámetros del sistema

Estos valores serán utilizados en la simulación del modelo matemático del cual se desea estudiar su comportamiento estático y dinámico cuando se varía el parámetro *Q*<sup>1</sup> de la carga estática. Debido a que el sistema es no lineal y no es simple determinar los puntos de equilibrio se emplean relaciones trigonométricas para simplificar la obtención de las condiciones de equilibrio.

### 3.2 Puntos de equilibrio

Para el análisis dinámico del sistema no lineal se obtuvieron todos los puntos de equilibrio generados al variar la cargabilidad del sistema que se asocia al parámetro *Q*1; para ello fue necesario utilizar las ecuaciones del modelo matemático mostradas en la sección anterior. Cuando el sistema está operando en su condición de equilibrio los valores de los estados permanecen constantes; por lo cual su derivada es cero, y por tanto, las ecuaciones algebraicas no lineales que representan la operación estática del sistema quedan de la siguiente forma:

$$
0 = \omega \tag{3.10}
$$

$$
0 = \frac{1}{M}(P_m - d_m\omega - (E_m^2 g_m - E_m V[g_m \cos(\delta_m - \delta) + b_m \sin(\delta_m - \delta)]))
$$
\n(3.11)

$$
0 = K_{qw}^{-1}(-K_{qv2}V^2 - K_{qv}V + Q - Q_0 - Q_1)
$$
\n(3.12)

$$
0 = \frac{1}{(TK_{qw}K_{pv})}(-K_{qw}(P_0 + P_1 - P) + V(K_{pw}K_{qv} - K_{qw}K_{pv}) + K_{pw}(Q_0 + Q_1 - Q) + K_{pw}K_{qv2}V^2)
$$
(3.13)

donde las ecuaciones de potencia activa y reactiva en el nodo al cual está conectada la carga son dadas por:

$$
P = VE'_0(g_0 \cos \delta + b_0 \sin \delta) + VE_m(g_m \cos(\delta - \delta_m) + b_m \sin(\delta - \delta_m)) - V^2(g_0 + g_m)
$$
 (3.14)

$$
Q = VE_0'(g_0 \operatorname{sen} \delta - b_0 \operatorname{cos} \delta) + VE_m(g_m \operatorname{sen}(\delta - \delta_m) - b_m \operatorname{cos}(\delta - \delta_m)) + V^2(g_0 + g_m)
$$
(3.15)

Para propósitos de análisis fue necesario introducir las ecuaciones (3.16) y (3.17) propuestas por Walve (1986) que transforman al sistema de su forma polar a su forma rectangular, pues con estas ecuaciones es posible obtener de manera más directa las expresiones matemáticas que relacionan a los estados con el parámetro *Q*1.

$$
P = P_0 + P_1 \tag{3.16}
$$

$$
Q = Q_0 + Q_1 + K_{qv}V + Kqv2V^2
$$
\n(3.17)

De la ecuación (3.10) se observa que *ω* siempre tendrá un valor de equilibrio igual a cero y las ecuaciones (3.12) y (3.13) no son necesarias al ser ecuaciones generadas a partir de (3.16) y (3.17).

#### 3.2 Puntos de equilibrio 23

Al tratar de relacionar las ecuaciones restantes y encontrar una expresión que permita encontrar el valor de los estados en su condición de equilibrio, se optó por tomar como una sola variable la relación  $x = (\delta_m - \delta)$ . Entonces, la ecuación (3.11) se puede escribir de la forma:

$$
0 = \frac{1}{M}(P_m - (E_m^2 g_m - E_m V[g_m \cos(x) + b_m \sin(x)]))
$$
\n(3.18)

Y las ecuaciones de potencia se reducen a:

$$
P = VE'_0(g_0 \cos \delta + b_0 \sin \delta) + VE_m(g_m \cos(-x) + b_m \sin(-x)) - V^2(g_0 + g_m)
$$
\n(3.19)

$$
Q = VE'_{0}(g_{0} \operatorname{sen} \delta - b_{0} \operatorname{cos} \delta) + VE_{m}(g_{m} \operatorname{sen}(-x) - b_{m} \operatorname{cos}(-x)) + V^{2}(g_{0} + g_{m})
$$
\n(3.20)

Entonces, se pueden igualar las ecuaciones (3.16) con (3.19) y (3.17) con (3.20), dando como resultado dos funciones polinomiales, la primera, siendo función de *δ*, *V* y la diferencia de ángulos *x*; y la segunda, función de *δ*, *V* , *x* y de la cargabilidad del sistema *Q*1.

Despejando *V* de la ecuación (3.18) se tiene que:

$$
V = \frac{g_m E_m^2 - P_m}{E_m g_m \cos(x) + E_m b_m \operatorname{sen}(x)}\tag{3.21}
$$

y sustituyendo la ecuación (3.21) en las expresiones antes obtenidas, se obtienen dos expresiones, la primera es función de *δ* y la diferencia de ángulos *x*; la segunda, función de *δ*, *x* y la cargabilidad del sistema *Q*1. El desarrollo para la obtención de dichas funciones se muestra en el apéndice C.

De la primera función se obtuvieron para cada valor de *x* dos valores asociados a *δ*, esto por ser una función polinomial de segundo orden que fue sustituida en *V* ; cada uno de estos valores fue sustituido en la segunda función para obtener un par de valores del parámetro asociado *Q*<sup>1</sup> de los cuales se omitieron aquellos que no son de interés (valores negativos). Por último, recordando que  $x = (\delta_m - \delta)$  se obtuvo el valor del parámetro asociado a $\delta_m,$ y consecuentemente el valor asociado al estado  $V.$ 

Con este procedimiento analítico se encontraron una serie de puntos de equilibrio del sistema representados en el espacio de estados *V* , *δ* y *δ<sup>m</sup>* en la zona de interés, los cuales se muestran en la curva de la Figura 3.3 a) que condensa la información del parámetro *Q*<sup>1</sup>

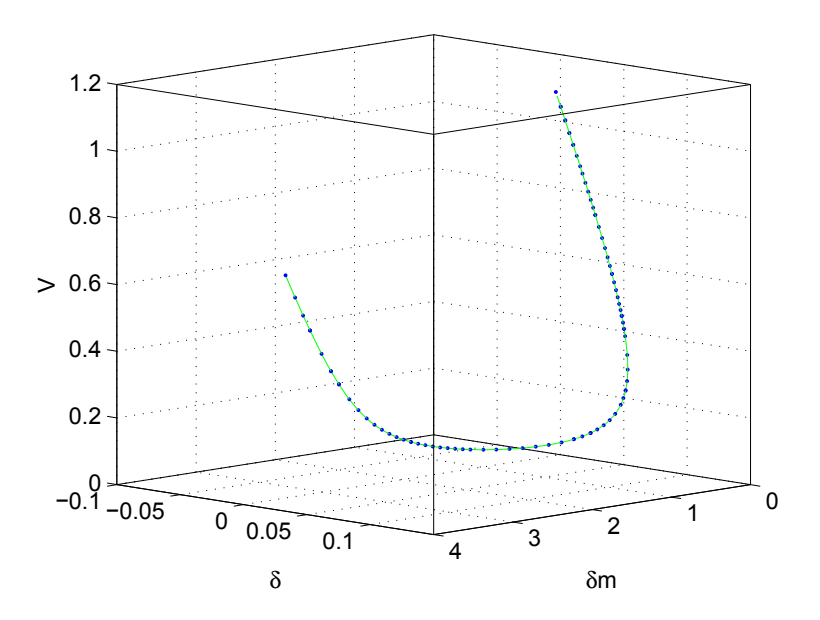

(a) Representación en el espacio de estados

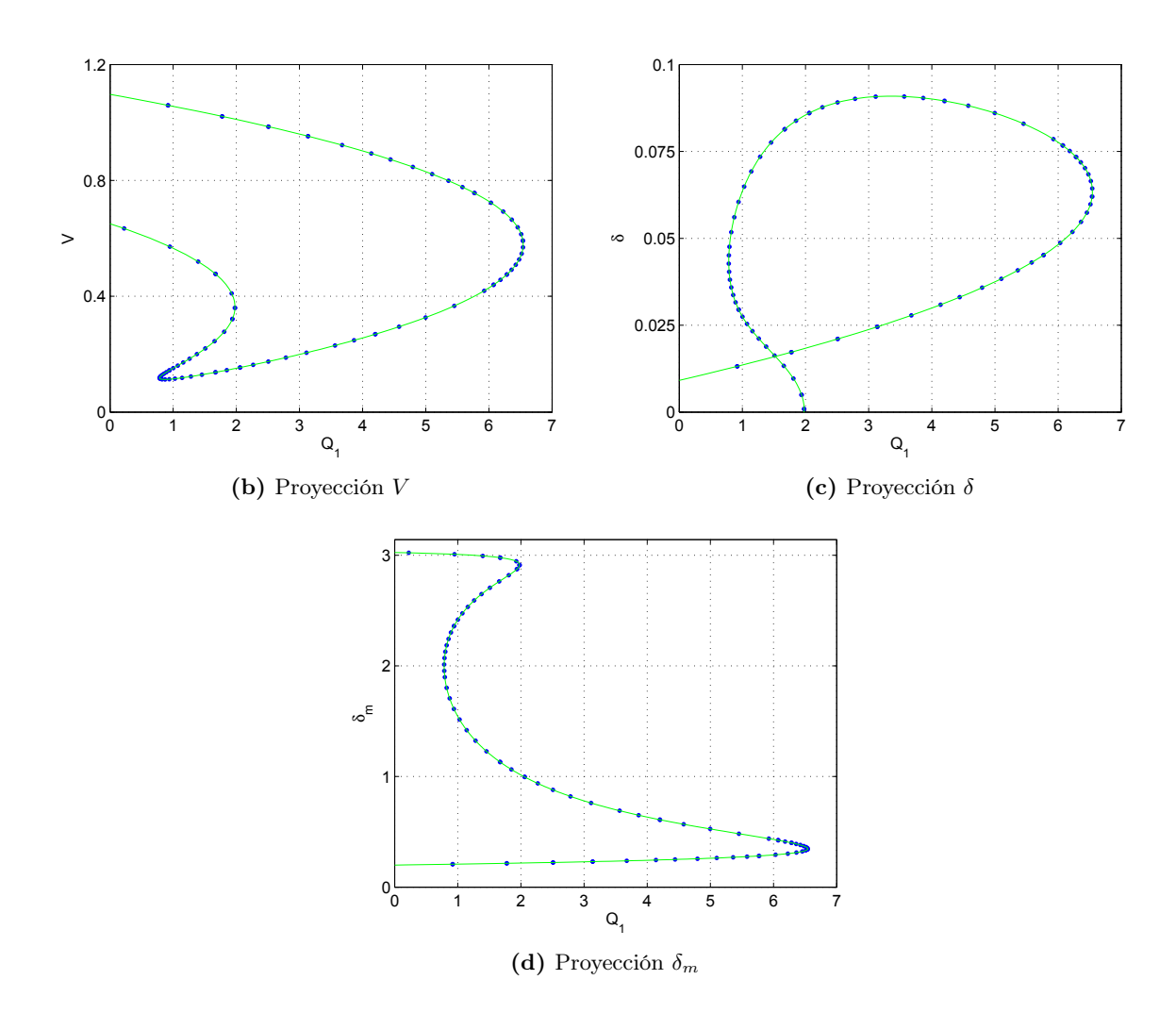

Fig 3.3 Puntos de equilibrio discretos variando la cargabilidad del sistema de 0 *< Q*<sup>1</sup> *≤* 6*.*543

#### 3.3 Análisis de estabilidad 25

En las Figuras 3.3 a), b) y c) se muestran las curvas de los estados *V* , *δ* y *δ<sup>m</sup>* respectivamente, graficados contra el parámetro de cargabilidad *Q*1, donde se aprecian los puntos de equilibrio de cada estado conforme cambia el parámetro *Q*1.

En la curva que se muestra en la Figura 3.4, se observan los puntos donde el parámetro *Q*<sup>1</sup> provoca cambios abruptos en el comportamiento del sistema eléctrico de potencia. Además, se observa una cierta tendencia del parámetro según la tonalidad del punto de equilibrio, es decir, un color azulado representa valores "pequeños" en magnitud de un orden menor a 3[p.u.], y una tonalidad rojiza representa valores cercanos a 6.6 [p.u] para el parámetro *Q*<sup>1</sup>

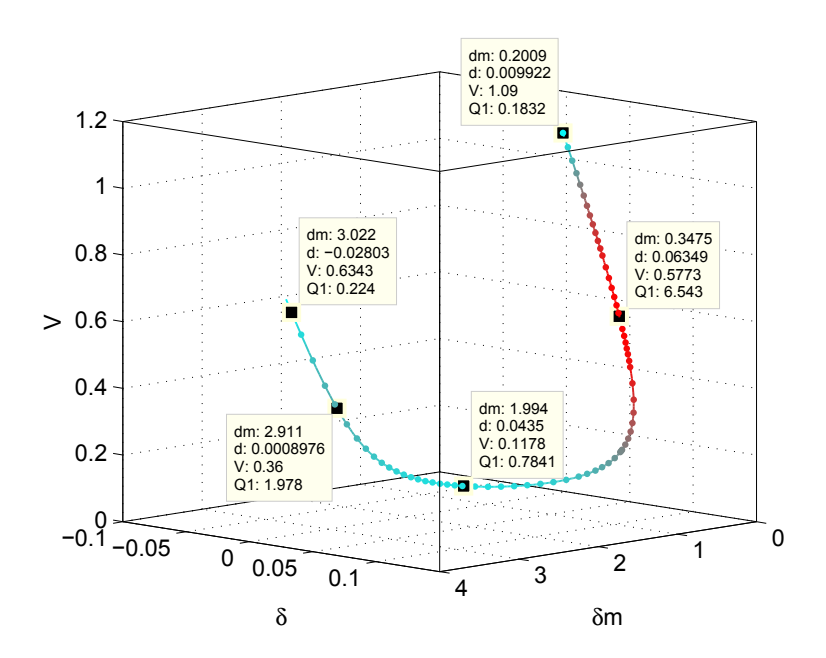

Fig 3.4 Puntos de equilibrio del sistema para diversos valores de *Q*<sup>1</sup>

### 3.3 Análisis de estabilidad

Para conocer qué puntos de equilibrio son estables y cuáles son inestables, se linealizó el sistema en torno a cada punto de equilibrio por medio del jacobiano, y se obtuvieron los polos del sistema lineal, la sistematización de este procedimiento permitió determinar qué puntos de equilibrio son estables y cuáles inestables, el programa que realiza dicha operación se muestra en el apéndice A. En la Figura 3.5 se observa la ubicación de algunos polos asociados a puntos de equilibrio, en donde se aprecian zonas de transición de zonas estables a inestables y viceversa.

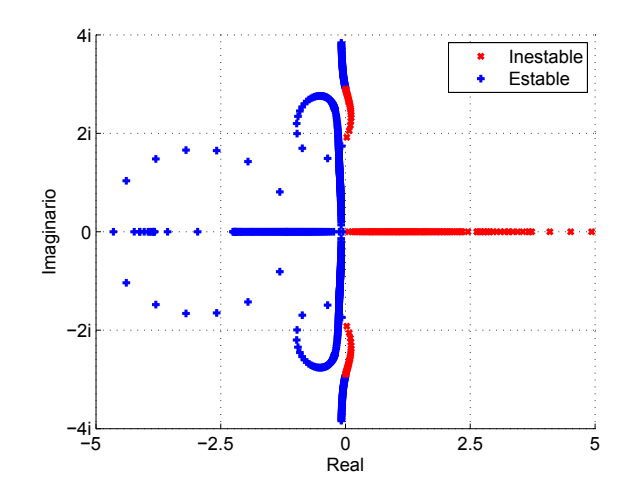

Fig 3.5 Ubicación de los polos del sistema al variar el parámetro *Q*<sup>1</sup>

Una vez obtenidos los polos estables e inestables, fue posible generar la familia de puntos de equilibrio en términos de la carga *Q*<sup>1</sup> en el espacio, con sus correspondientes puntos de equilibrio estables e inestable como se muestra en la Figura 3.6

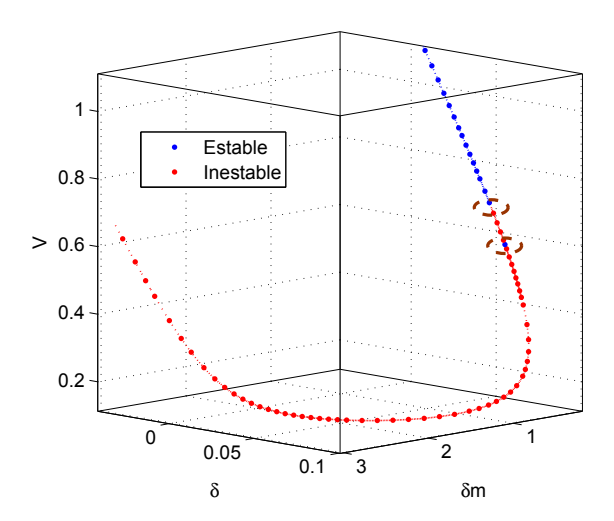

Fig 3.6 Puntos de equilibrio estables e inestables en el espacio de estados

Al realizar acercamientos en las zonas de transición marcadas se observa que la curva no es continua, tal como se muestra en la Figura 3.7. Esto se hizo con el propósito de encontrar el valor de todos los estados y la entrada para analizar qué parámetro provoca la inestabilidad del sistema

#### 3.3 Análisis de estabilidad 27

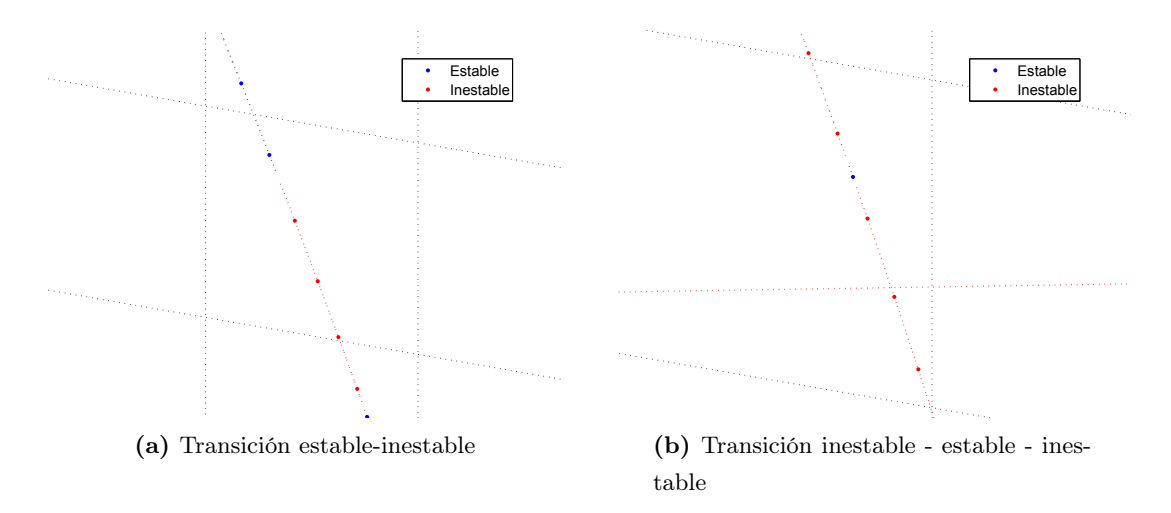

Fig 3.7 Acercamiento en zonas de transición

Para reducir estas zonas se realizaron nuevas iteraciones en el programa generador de la familia de puntos de equilibrio, mostrado en el apéndice A, con una ∆*x* = ∆(*δ<sup>m</sup> − δ*) menor en el intervalo deseado. Con este procedimiento las zonas críticas quedaron delimitadas por un punto verde llamados puntos críticos como se muestra en la Figura 3.8, en los cuales el valor real de los polos es muy pequeño lo que provoca que su comportamiento sea critico.

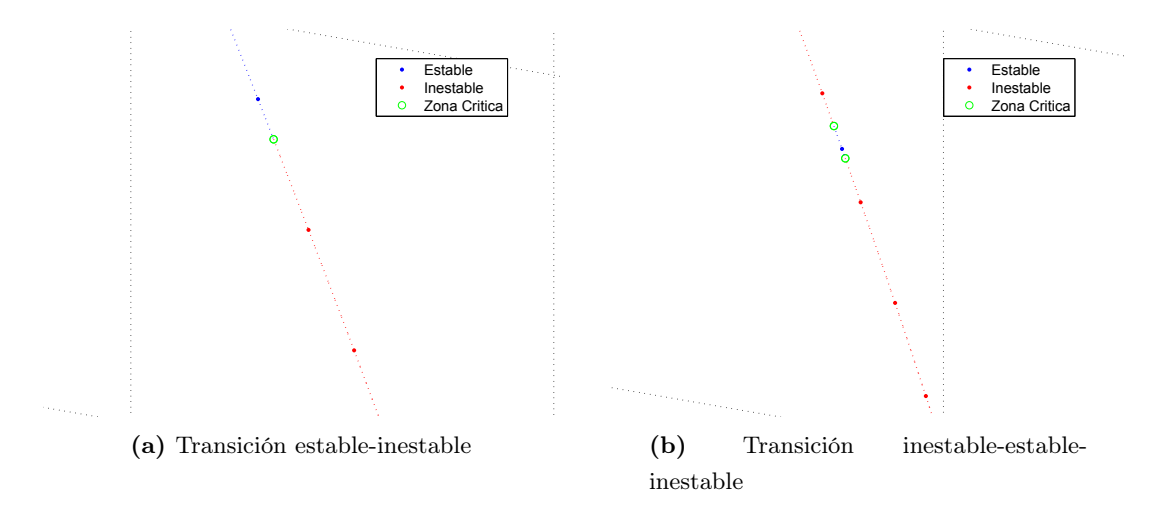

Fig 3.8 Puntos Críticos

Tomando en cuenta que el caso de estudio corresponde a un sistema eléctrico, en donde el objetivo de éste es que entregue una tensión nominal, se buscó el punto de operación ideal de la red, es decir *V* = 1, *ω* = 0. Con este fin se resolvieron las ecuaciones en condición de equilibrio 3.13, 3.12, 3.10 y 3.11, para un valor del estado  $V = 1$ . Los valores de las variables de estado en dicho punto de equilibrio se muestran en la tabla 3.2

 $Value V = 1.0$  [*p.u.*] Valor  $\delta = 0.0195$  [*p.u.*] Valor  $\delta_m = 0.2199$  [*p.u.*] Valor  $\omega = 0$  [p.u.]  $Value Q_1 = 2.22$  [*p.u.*]

Tabla 3.2 Valores de los estados en el punto de equilibrio

Del análisis de estos resultados se concluye que un valor del parámetro de cargabilidad *Q*<sup>1</sup> de la red igual a 2*.*22 corresponde a la demanda asumida como nominal de la red. Este punto de equilibrio será nombrado como punto de equilibrio nominal y juega un papel importante cuando se diseña el sistema de control con regulación perfecta.

#### 3.3.1 Vecindad de los puntos de equilibrio

En la curva generada anteriormente es posible predecir el comportamiento cualitativo del sistema si se iniciaba con condiciones iniciales cercanas al punto de equilibrio (estable o inestable). Con el fin de obtener mayor información sobre el comportamiento cualitativo del sistema no lineal en la representación gráfica, se generaron trayectorias cercanas a cada punto de equilibrio que permitieran predecir de manera cualitativa el comportamiento del sistema. Estas regiones se generaron con variaciones del 10 % alrededor del punto de equilibrio, es decir, se incremento un ∆ de 10 % del valor del estado en dicho punto de equilibrio, con la siguiente secuencia:

![](_page_30_Picture_276.jpeg)

Para realizar este procedimiento se empleo el simulador Simulink del *software* MATLAB, donde se implantó el modelo matemático del sistema no lineal, el cual se muestra en la Figura 3.9, donde se aprecia: el bloque de entrada del parámetro *Q*1, el bloque del sistema, las entradas de condiciones iniciales para los estados y el bloque visualizador de señales, en el cual se almacenan los datos de la simulación. El código del programa se muestra en el apéndice B.

![](_page_30_Figure_8.jpeg)

Fig 3.9 Diagrama de bloques del simulador

#### 3.3 Análisis de estabilidad 29

La variación del 10 % se consideró en las condiciones iniciales de la simulación. Los resultados obtenidos para las regiones de estabilidad de algunos puntos de equilibrio se reportan de manera gráfica en la Figura 3.10.

![](_page_31_Figure_2.jpeg)

Fig 3.10 Vecindades de algunos puntos de equilibrio

Para apreciar mejor las regiones de estabilidad de los puntos de equilibrio se graficaron de manera aislada algunos puntos de equilibrio, Figuras 3.11 a 3.13 donde se pueden apreciar las diferentes combinaciones que pueden existir en las vecindades del punto de equilibrio.

![](_page_31_Figure_5.jpeg)

(a) Punto de equilibrio del tipo atractor con región estable

(b) Punto de equilibrio inestable con región inestable

Fig 3.11 Vecindades de algunos puntos de equilibrio

![](_page_32_Figure_1.jpeg)

(a) Punto de equilibrio inestable con región estable y ciclo límite

![](_page_32_Figure_3.jpeg)

(b) Punto de equilibrio inestable con región inestable y estable

Fig 3.12 Vecindades de algunos puntos de equilibrio

![](_page_32_Figure_6.jpeg)

(a) Punto de equilibrio inestable con región inestable y ciclo limite

![](_page_32_Figure_8.jpeg)

(b) Punto de equilibrio del tipo atractor con región inestable y estable

Fig 3.13 Vecindades de algunos puntos de equilibrio

Con estas regiones es posible predecir el comportamiento cualitativo que el sistema tendrá para cada punto de equilibrio y con un ∆ del 10 % de las condiciones iniciales para cada valor del parámetro *Q*1.

### 3.4 Conclusiones

De este análisis se puede concluir que el sistema cambia su comportamiento dinámico dependiendo de la región en que se encuentre operando, la cual es definida por la demanda de potencia reactiva *Q*<sup>1</sup> en la carga (cargabilidad del sistema). Además, el sistema también presenta múltiples puntos de equilibrio estables e inestables. Con estas observaciones en mente, se desarrollará un control para que sin importar las variaciones de la demanda de potencia reactiva en la carga, el sistema se mantenga estable y en el punto de equilibrio nominal. Este desarrollo se describe en los capítulos 4 y 5 de esta tesis.

# 4 Incremento en la región de estabilidad vía un control de estados

Con el objetivo de incrementar la región estable de los puntos de equilibrio del sistema, en este capítulo se propone un control por retroalimentación de estados. Adicionalmente, se seleccionan las matrices de ponderación en el criterio de diseño para disminuir la sensibilidad respecto la cargabilidad.

### 4.1 Control por realimentación de estados

Considere la información de un sistema modelado mediante variables de estado en la forma:

$$
\dot{x} = Ax + Bu
$$

donde *A* es la matriz asociada a la dinámica, *x* es el vector de estados, *B* la matriz de entradas y *u* la ley de control, y suponga que todo el vector *x* es medible, por tanto, la ley de control lineal será:

$$
u(t) = -Kx(t) + r(t)
$$

donde *K* es la matriz de ganancias y *r*(*t*) una señal de referencia. Dando como resultado el esquema de control mostrado en la Figura 4.1

![](_page_33_Figure_8.jpeg)

Fig 4.1 Esquema de control por realimentación de estados

El objetivo del control lineal es garantizar la estabilidad del punto de equilibrio deseado del sistema al mismo tiempo que se reduzca el efecto de las perturbaciones y de las incertidumbres. En el caso de estudio, entonces, es necesario seleccionar el punto de operación en el que se linealizó el sistema. Considere el punto de equilibrio del sistema (*X, U*) y el sistema trasladado

$$
\Delta \tilde{x} = x - X
$$

$$
\Delta \tilde{u} = u - U
$$

donde *x* y *u* son los valores asociados al punto de equilibrio, entonces:

$$
\Delta \dot{x} = A\Delta x + B\Delta u
$$

Un control muy usado es el de asignación de polos, en donde:

$$
\Delta u = -K\Delta x
$$

Así, el objetivo es diseñar la matriz *K* de modo que (*A − BK*) sea una matriz con valores propios estables, elegidos arbitrariamente si el sistema (*A, B*) es controlable:

$$
\dot{\bar{x}} = A\Delta x + B(-K\Delta x)
$$

$$
\dot{\bar{x}} = (A - BK)\Delta x
$$

#### 4.1.1 Control óptimo

Un control con propiedades inherentes de robustez es el regulador óptimo cuadrático, LQR, desarrollado en los años sesenta. El objetivo en este caso es diseñar no sólo un control que estabilice el punto de equilibrio del sistema si no también garantizar que sea el "mejor" control posible para un determinado criterio de desempeño, expresado mediante una función de costo; donde se establezca un compromiso entre la total energía suministrada por la acción de control *u*(*t*)(*BCEV* ) y la energía asociada con la desviación del estado ante una perturbación.

La función de costo que minimiza y determina el control LQR está dada por:

$$
V = \int_0^{T_1} x^T(t)Q_W x(t) + u^T(t)Ru(t)dt + x^T(T_1)Mx(T_1)
$$
\n(4.1)

donde  $Q_W$ ,  $R \, y \, M$  son matrices de peso.

#### 4.1.2 Solución al problema de control óptimo, caso regulador cuadrático lineal

Consideremos el problema de minimizar la función de costo (4.1) dado el sistema *x*˙ = *Ax*+*Bu* con el control lineal *u*(*t*) = *−Kx*(*t*) + *r*(*t*). Este problema es conocido como problema de control LQR o regulador cuadrático lineal.

La solución al problema del diseño de control LQR se da solucionado la ecuación de Hamilton - Jacobi - Bellman:

$$
-\frac{\partial V^*}{\partial t} = \frac{\min}{u(t)} \left\{ I(x(t), u(t), t) + \left(\frac{\partial v^*}{\partial x}\right)^T f(x, u, t) \right\}
$$
(4.2)

Con la condición de frontera:

$$
v * (t1) = xT(t1)Mx(t1)
$$

con  $Q_W \geq 0$ ,  $R > 0$  y  $M \geq 0$ . La solución al minimizar el argumento en la ecuación (4.2), se obtiene a partir de la solución de la ecuación diferencial matricial no lineal:

$$
-\dot{P}(t) = A^T P(t) + P(t)A + Q_W - P(t)BR^{-1}B^T P(t)
$$

con la condición de frontera *P*(*t*1) = *M*, esta expresión se conoce como la ecuación de Riccati. Se puede demostrar para el control óptimo lineal la forma:

$$
u(t) = -K(t)x(t)
$$

donde:

$$
K(t) = R^{-1}B^T P(t)
$$

### 4.1.3 Caso LQR horizonte de tiempo infinito  $(t \to \infty)$

Cuando el tiempo en el criterio tiende al infinito, no es necesario resolver la ecuación de Riccati en *t*, y *<sup>P</sup>*˙ *<sup>→</sup>* <sup>0</sup>, lo que significa encontrar una solución constante de la ecuación de Riccati. En este caso la función de costo se reduce a:

$$
V = \int_0^\infty x^T Q_W x + u^T R u \, dt
$$

y la ecuación a resolver es:

$$
0 = A^T P + P A + Q_W - P B R^{-1} B^T P
$$

con  $P > 0$ ,  $Q_W \geq 0$  y  $R > 0$ , la cual es llamada ecuación algebraica de Riccati.

El control óptimo LQR con horizonte de tiempo infinito es:

$$
u(t) = -Kx(t)
$$

$$
K = R^{-1}B^{T}F
$$

este control tiene la misma estructura que el de una asignación de polos donde las propiedades se conservan, el margen de ganancias es infinito y el margen de fase es mayor o igual a 60*◦* .

### 4.2 Regulador cuadrático lineal para el caso de estudio

El conjunto de ecuaciones que modelan el comportamiento del sistema compensado por un CEV (Compensador Estático de VAR'S), el efecto de añadir el CEV al sistema se observa en el último término de la ecuación algebraica *Q*, del conjunto de ecuaciones 4.3, la cual describe la demanda de potencia reactiva del nodo de carga:

$$
\dot{V} = \frac{1}{(TK_{qw}K_{pv})}(-K_{qw}(P_0 + P_1 - P) + V(K_{pw}K_{qv} - K_{qw}K_{pv}) + K_{pw}(Q_0 + Q_1 - Q) + K_{pw}K_{qv2}V^2)
$$
\n
$$
\dot{\delta} = K_{qw}^{-1}(-K_{qv2}V^2 - K_{qv}V + Q - Q_0 - Q_1)
$$
\n
$$
\dot{\delta}_m = \omega
$$
\n
$$
\dot{\omega} = \frac{1}{M}(P_m - d_m\omega - (E_m^2g_m - E_mV[g_m\cos(\delta_m - \delta) + b_m\sin(\delta_m - \delta)]))
$$
\nEcuaciones de potencia:  
\n
$$
P = VE_0'(g_0\cos\delta + b_0\sin\delta) + VE_m(g_m\cos(\delta - \delta_m) + b_m\sin(\delta - \delta_m)) - V^2(g_0 + g_m)
$$

$$
Q = VE'_0(g_0 \operatorname{sen} \delta - b_0 \operatorname{cos} \delta) + VE_m(g_m \operatorname{sen}(\delta - \delta_m) - b_m \operatorname{cos}(\delta - \delta_m)) + V^2(b_0 + b_m + \overbrace{B_{CEV}}^{\text{Control}})
$$
(4.3)

definiendo la entrada de control del sistema no lineal como la potencia reactiva entregada/absorbida por el CEV, *B<sup>C</sup> EV* , nuevamente se realizó la linealización del sistema respecto a cada punto de equilibrio, con lo cual se generó el sistema lineal con entrada de control, al cual se le diseño un controlador por realimentación de estados resolviendo el problema de control LQR con horizonte de tiempo infinito. Para el diseñó de la matriz de ganancias K se tomó un punto de equilibrio aleatorio con los siguientes valores para los parámetros:

Value 
$$
V = 1.059262e + 000[p.u.]
$$
  
Value  $δ = 1.318958e - 002[p.u.]$   
Value  $δ_m = 2.071896e - 001[p.u.]$   
Value  $ω = 0[p.u.]$   
Value  $Q_1 = 9.195883e - 001[p.u.]$ 

donde el vector de estados:

$$
x = \begin{bmatrix} V^o \\ \delta^o \\ \delta^o_m \\ \omega^o \end{bmatrix}
$$

dando como resultado un sistema lineal de la forma  $\dot{x} = Ax + Bu$ :

$$
\dot{x} = \begin{bmatrix} -122.6802 & 7.3184 & -5.6915 & 0 \\ 777.7299 & -112.1243 & 49.0037 & 0 \\ 0 & 0 & 0 & 1.0000 \\ -1.7755 & 17.5539 & -17.5539 & -0.1667 \end{bmatrix} x + \begin{bmatrix} 5.8669 \\ -37.4012 \\ 0 \\ 0 \end{bmatrix} u
$$

con las matrices de peso:

$$
Q_W = \begin{bmatrix} 1 & 0 & 0 & 0 \\ 0 & 1 & 0 & 0 \\ 0 & 0 & 2.5 & 0 \\ 0 & 0 & 0 & 4.5 \end{bmatrix} \text{ y } R = [1]
$$

la función de costo con dichas matrices será:

$$
J = \int_0^{\infty} ((V^o)^2 + (\delta^o)^2 + 2.5(\delta_m^o)^2 + 4.5(\omega^o)^2 + (B_{CEV})^2) dt
$$

con ayuda de la función LQR de MATLAB se calculó la matriz de ganancias:

$$
K = \begin{bmatrix} -1.1168 & -0.2861 & -5.3480 & -1.0310 \end{bmatrix}
$$

he introduciéndola al simulador del sistema linealizado se obtuvo el resultado mostrado en la Figura 4.2 con una perturbación del estado δ<sup>ο</sup> del 10 % en el punto de equilibrio.

![](_page_37_Figure_1.jpeg)

Fig 4.2 Resultado de simulación con control LQR para *Q*<sup>1</sup> = 6*.*2912

Cabe resaltar que al linealizar el modelo en torno a cada punto de equilibrio, el sistema queda trasladado en el punto de equilibrio, que es el origen, por lo cual todas las trayectorias convergen al mismo.

Como se observa en la figura 4.2, los resultados para la simulación muestran que un punto de equilibrio para *Q*<sup>1</sup> = 6*.*2912 sin la acción del control tiende a ser inestable, mientras que con la acción del control se estabiliza y además tiene una respuesta rápida.

![](_page_37_Figure_5.jpeg)

Fig 4.3 Diagrama de bloques con control por realimentación de estados

Una vez diseñada un matriz de ganancias *K* y probada para el modelo lineal, se implantó en el modelo no lineal mostrado en diagrama de bloques con retroalimentación de estados, tal como se observa en la Figura 4.3. El efecto del control se aprecia de igual forma en las ecuaciones del modelo no lineal con entrada de control mostradas en las ecuaciones 4.6, donde la variable de control *BCEV* está definida por la ecuación 4.4:

$$
B_{CEV} = -Kx \tag{4.4}
$$

donde *x* es el vector de estados, dando como resultado

$$
B_{CEV} = -K_1V - K_2\delta - K_3\delta_m - K_4\omega
$$

entonces:

Ecuaciones dinámicas:

$$
\dot{\delta}_{m} = \omega
$$
\n
$$
\dot{\omega} = \frac{1}{M} (P_{m} - d_{m}\omega - (E_{m}^{2}g_{m} - E_{m}V[g_{m}\cos(\delta_{m} - \delta) + b_{m}\sin(\delta_{m} - \delta)])
$$
\n
$$
\dot{\delta}_{p} = K_{qw}^{-1}(-K_{qv2}V^{2} - K_{qv}V + Q - Q_{0} - Q_{1})
$$
\n
$$
\dot{V} = \frac{1}{(TK_{qw}K_{pv})}(-K_{qw}(P_{0} + P_{1} - P) + V(K_{pw}K_{qv} - K_{qw}K_{pv}) + K_{pw}(Q_{0} + Q_{1} - Q) + K_{pw}K_{qv2}V^{2})
$$
\n(4.5)

Ecuaciones de potencia:

$$
P = VE'_0(g_0 \cos \delta + b_0 \sin \delta) + VE_m(g_m \cos(\delta - \delta_m) + b_m \sin(\delta - \delta_m)) - V^2(g_0 + g_m)
$$
  
\n
$$
Q = VE'_0(g_0 \sin \delta - b_0 \cos \delta) + VE_m(g_m \sin(\delta - \delta_m) - b_m \cos(\delta - \delta_m)) + ...
$$
  
\n
$$
V^2(b_0 + b_m - K_1V - K_2\delta - K_3\delta_m - K_4\omega)
$$
\n(4.6)

Se simuló el mismo punto de equilibrio inestable con la misma perturbación en el estado *δ* del 10 % y los resultados se muestran en la Figura 4.4

![](_page_38_Figure_9.jpeg)

**Fig 4.4** Simulación del sistema no lineal controlado para  $Q_1 = 6.2912$ 

En la imagen anterior se muestra el resultado de las simulaciones del sistema sin control (color rojo), y el sistema controlado (color azul), claramente se aprecia cómo las trayectorias de color azul se mantienen estables y las de color rojo se hacen inestables provocando el colapso del sistema.

Se realizaron varias simulaciones para diferentes valores del parámetro *Q*<sup>1</sup> con condiciones iniciales cercanas al punto de equilibrio asociadas con dicho parámetro para el sistema sin control, lo anterior para comprobar que la región de estabilidad se aumentó. Algunas simulaciones de casos aleatorios se muestran en las Figuras 4.5 y 4.6.

![](_page_39_Figure_2.jpeg)

Fig 4.5 Simulaciones modelo no lineal controlado

![](_page_39_Figure_4.jpeg)

Fig 4.6 Simulaciones modelo no lineal controlado

Se observa que el modelo sin control (color rojo) se vuelve inestable cuando el parámetro *Q*<sup>1</sup> toma valores mayores o iguales a 6*.*5 lo cual nos indica claramente que el control implantado en el sistema aumenta la región estable hasta un máximo de  $\mathcal{Q}_1 = 7.3$  para el parámetro de cargabilidad en simulación.

Analíticamente, se encontraron los nuevos puntos de equilibrio del sistema con control, con el programa usado en la sección 3.3, modificando las ecuaciones con las del modelo con entrada de control.

![](_page_40_Figure_1.jpeg)

Fig 4.7 Puntos de equilibrio para el sistema controlado

Los resultados de la familia de puntos de equilibrio de la Figura 4.7 evidencian que se tiene una región mayor de puntos estables. En este caso, el máximo valor de *Q*<sup>1</sup> asociado al punto de equilibrio es *Q*<sup>1</sup> = 7*.*38, cabe mencionar que los puntos del sistema controlado no son todos iguales con respecto a los del sistema sin control, por esto, el aumento en la región estable. Lo anterior se puede ver fácilmente comparando la ubicación de los polos del sistema sin control mostrados en la Figura 3.5 con la Figura 4.8, donde se observan los polos del sistema controlado.

![](_page_40_Figure_4.jpeg)

Fig 4.8 Ubicación de polos para el sistema controlado

Se observa claramente cómo los polos están desplazados hacia el lado izquierdo aumentando la región estable,

esto provocó que algunos puntos de equilibrio que no existían para el sistema sin control, ahora se presenten como puntos de equilibrio inestables.

Por otra parte, como la matriz de ganancias *K* fue diseñada para un punto de equilibrio aleatorio, no tiene el mejor desempeño ante variaciones del parámetro *Q*1, que es el parámetro de interés para el sistema. Por lo cual se realizó una reducción de sensibilidad para el diseño de la matriz de ganancias resolviendo el problema del regulador cuadrático lineal (LQR), con la intención de mejorar el desempeño del controlador en el sistema.

#### 4.2.1 Reducción de sensibilidad para la matriz de peso *Q<sup>W</sup>*

El procedimiento para modificar la matriz de peso *Q<sup>W</sup>* se describe en la referencia de Verde y Frank (1988), para lo cual fue necesario llevar al sistema linealizado a la forma:

$$
\dot{x} = Ax + \frac{\partial A(Q_1)}{\partial Q_1}x + Bu + \frac{\partial B(Q_1)}{\partial Q_1}u
$$

donde

$$
\frac{\partial A(Q_1)}{\partial Q_1} \qquad \text{y} \qquad \frac{\partial B(Q_1)}{\partial Q_1}
$$

son las matrices de tendencia, las cuales se obtuvieron de la siguiente forma:

$$
\frac{\partial A(Q_1)}{\partial Q_1} = \frac{A(Q_{1(i-1)}) - A(Q_{1(i)})}{Q_{1(i-1)} - Q_{1(i)}}
$$

$$
\frac{\partial B(Q_1)}{\partial Q_1} = \frac{B(Q_{1(i-1)}) - B(Q_{1(i)})}{Q_{1(i-1)} - Q_{1(i)}}
$$

Por la complejidad del modelo no lineal, las variaciones en las matrices de tendencia fueron muy grandes para todos los puntos de equilibrio, por lo cual nos enfocamos en una zona donde el comportamiento de la matriz de tendencia era similar para todos los puntos de equilibrio, esta región está comprendida entre 1 *< Q*<sup>1</sup> *<* 3*.*5, y la matriz de tendencia se obtuvo mediante las matrices *A*(*Q*1) y *B*(*Q*1) de los extremos, es decir:

$$
\frac{\partial A(Q_1)}{\partial Q_1} = \frac{A(Q_1 \approx 1) - A(Q_1 \approx 3.5)}{Q_1 \approx 1 - Q_1 \approx 3.5}
$$

$$
\frac{\partial B(Q_1)}{\partial Q_1} = \frac{B(Q_1 \approx 1) - B(Q_1 \approx 3.5)}{Q_1 \approx 1 - Q_1 \approx 3.5}
$$

Una vez encontradas las matrices de tendencia, se propusieron matrices de pesos iniciales para el diseño del LQR que en nuestro caso fueron las mismas utilizadas en el caso anterior, obteniendo una matriz de ganancias *K*, todo lo anterior, para formar las matrices del sistema en lazo cerrado, definidas de la forma:

$$
\begin{bmatrix} \dot{x}(t) \\ \dot{\sigma}(t) \end{bmatrix} = A_{mi} \begin{bmatrix} x(t) \\ \sigma(t) \end{bmatrix} \quad \text{con} \quad \begin{array}{c} x(0) = X_0 \\ \sigma(0) = 0 \end{array}
$$

donde el vector *α*(*t*) es el vector de las funciones de sensibilidad con respecto a *Q*1, y

$$
W_i=\begin{bmatrix}0&0\\0&Q_{si}\end{bmatrix}
$$

donde la matriz *Qsi* en primera instancia será la matriz de peso propuesta. Por ultimo la matriz *Ami* está definida de la forma:

$$
A_{mi} = \begin{bmatrix} A_{(\alpha 0)} - B_{(\alpha 0)}K & 0\\ A_{(\alpha i)} - B_{(\alpha i)}K & A_{(\alpha 0)} - B_{(\alpha 0)}K \end{bmatrix}
$$

donde  $A_{(\alpha 0)}$  y  $B_{(\alpha 0)}$  son las matrices nominales, es decir, las matrices A y B que corresponden al punto de equilibrio asociadas al parámetro  $Q_1$ , y las matrices  $A_{(\alpha i)}$  y  $B_{(\alpha i)}$  son las matrices de tendencia del sistema.

Con lo anterior definido es posible encontrar solución a la ecuación matricial de Lyapunov que está definida por:

$$
A_{mi}^T H_i + H_i A_{mi} + W_i = 0
$$

Encontrada la matriz *H<sup>i</sup>* compuesta por:

$$
H_i=\begin{bmatrix}H_{11}&H_{12}\\H_{21}&H_{22}\end{bmatrix}
$$

donde a su vez se define que:

$$
S=H_{11}
$$

que finalmente resuelve la expresión

$$
\tilde{Q}_W = Q_W + \beta S
$$

donde *Q*˜*<sup>W</sup>* es la nueva matriz de peso *Q<sup>W</sup>* insensible a los cambios del parámetro *Q*1, y *β* es una constante positiva.

Como se observa, este procedimiento es iterativo, por lo cual se pueden usar medios computacionales para realizar tantas iteraciones como se requiera.

Para nuestro problema se realizaron 10 iteraciones con las cuales el valor del parámetro de sensibilidad *J<sup>s</sup>* fue disminuyendo como se muestra en la tabla siguiente:

![](_page_42_Picture_307.jpeg)

Para comparar el desempeño del controlador, se realizaron simulaciones con los mismos parámetros, sólo cambiando la matriz *K* de ganancias generada con el método, los resultados se muestran en la Figura 4.9

![](_page_43_Figure_1.jpeg)

Fig 4.9 Simulaciones modelo no lineal controlado con la matriz *Q<sup>W</sup>* insensible a variaciones del parámetro *Q*<sup>1</sup> (azul, sin iterar), (rojo, 10 iteraciones) y (verde, 100 iteraciones)

Se observa que se mejora el desempeño del control conforme se realiza una mayor cantidad de iteraciones para modificar la matriz de peso *Q<sup>W</sup>* . La matriz *Q<sup>W</sup>* obtenida después de 10 iteraciones se muestra en 4.7, apreciandose el cambio de los valores con respecto a los propuestos inicialmente.

$$
Q_W = \begin{bmatrix} 1.1582 & 0.0247 & -0.0152 & 0.0915 \\ 0.0247 & 1.0039 & -0.0002 & 0.0144 \\ -0.0152 & -0.0002 & 3.3909 & 0.0188 \\ 0.0915 & 0.0144 & 0.0188 & 4.5540 \end{bmatrix}
$$
(4.7)

El objetivo de este controlador fue aumentar la región estable del sistema para la demanda de potencia reactiva o cargabilidad del sistema, lo cual se logró, pero lo que se busca es que independientemente de dónde se encuentre operando el sistema, tienda a un punto de equilibrio específico (nominal), el cual tiene características que son de utilidad para el sistema físico.

4 Incremento en la región de estabilidad vía un control de estados

# 5 Control con modelo interno de la perturbación

La etapa de control que se agrega está fundamentada en la teoría del control con modelo interno de la perturbación mostrado en el documento desarrollado por Morari y Zafiriou (1989), desde ahora conocido como IMC por su siglas en ingles (*Internal Model Controller* ), la cual se introduce como estructura adicional del control realimentado. Sus características de desempeño (como el tiempo de establecimiento) están directamente ligadas a los parámetros del control, que hace que la característica de sintonización *en línea* sea muy conveniente.

El esquema de este control implantado en el sistema no lineal tiene la forma mostrada en la Figura 5.1, la estructura genérica del controlador en el contexto de variables de estado se conoce también como problema de servomecanismo (Davison y Ferguson, 1981).

![](_page_45_Figure_3.jpeg)

Fig 5.1 Diagrama de bloques del simulador con dos etapas de control

Se observa en color rojo la etapa de control por realimentación de estados, y en color azul la nueva etapa de control por modelo de la perturbación interna, el cual consta de una nueva realimentación: una ganancia integral *K<sup>i</sup>* y un integrador, los cuales realizarán la acción descrita por las siguientes ecuaciones:

Señal de error: 
$$
e = V - V_{ref}
$$
  
Señal de control:  $c_1 = K_i \int_0^t e \, dt$ 

que junto con la acción del control por realimentación de estados tiene el siguiente efecto en el sistema no lineal con entrada de control:

$$
B_{cev} = c_1 - K_1 V - K_2 \delta - K_3 \delta_m - K_4 \omega \tag{5.1}
$$

Donde *K*1*, K*2*, K*<sup>3</sup> y *K*<sup>4</sup> son los elementos que conforman la matriz de ganancias generadas resolviendo el problema de control con LQR, al sustituir la ecuación (5.1) en el sistema no lineal con entrada de control queda de la forma:

Ecuaciones dinámicas

$$
\delta_m = \omega
$$
\n
$$
\dot{\omega} = \frac{1}{M} (P_m - d_m \omega - (E_m^2 g_m - E_m V [g_m \cos(\delta_m - \delta) + b_m \sin(\delta_m - \delta)])
$$
\n
$$
\delta_p = K_{qw}^{-1} (-K_{qv2} V^2 - K_{qv} V + Q - Q_0 - Q_1)
$$
\n
$$
\dot{V} = \frac{1}{(TK_{qw} K_{pv})} (-K_{qw} (P_0 + P_1 - P) + V (K_{pw} K_{qv} - K_{qw} K_{pv}) + K_{pw} (Q_0 + Q_1 - Q) + K_{pw} K_{qv2} V^2)
$$

Ecuaciones de potencia:

$$
P = VE'_0(g_0 \cos \delta + b_0 \sin \delta) + VE_m(g_m \cos(\delta - \delta_m) + b_m \sin(\delta - \delta_m)) - V^2(g_0 + g_m)
$$

$$
Q = VE'_0(g_0 \operatorname{sen} \delta - b_0 \operatorname{cos} \delta) + VE_m(g_m \operatorname{sen}(\delta - \delta_m) - b_m \operatorname{cos}(\delta - \delta_m)) + \dots
$$

$$
V^2(b_0 + b_m + K_i \int_0^t e \, dt - K_1 V - K_2 \delta - K_3 \delta_m - K_4 \omega)
$$

El sistema con las dos etapas de control tendrá un único punto de equilibrio para cualquier valor del parámetro de cargabilidad del sistema *Q*1. En este contexto, el control estará basado en el valor que tendrá el parámetro *V* asociado a la tensión en el nodo de carga, la cual se busca que tenga siempre un valor unitario (nominal), por lo cual la etapa del control IMC obtiene información de este estado, el cual actuará mientras exista un error entre el estado medido y el valor de referencia. El punto de equilibrio se muestra en la Figura 5.2

![](_page_47_Figure_0.jpeg)

Fig 5.2 Punto de equilibrio único para cualquier valor del parámetro *Q*<sup>1</sup>

Como se muestra en las ecuaciones y en el esquema de control, la ganancia integral *K<sup>i</sup>* se ajustó observando la respuesta en el sistema simulado, la diferencia entre estás se muestra en la Figura 5.3

![](_page_47_Figure_3.jpeg)

Fig 5.3 Ajuste de la ganancia integral  $K_i$  (verde  $K_i = 0.2$ ); (rojo  $K_i = 0.5$ ); (azul  $K_i = 1$ )

Se observa que con un valor mayor de *K<sup>i</sup>* el sistema tiende al punto de equilibrio más "rápido" por lo que se dejó fijo el valor de $K_i=1$ .

#### 5.0.2 Resultados del caso de estudio

Realizando simulaciones para diferentes valores del parámetro *Q*<sup>1</sup> con condiciones iniciales cercanas a puntos de equilibrio asociados a los valores de *Q*<sup>1</sup> se obtienen los resultados mostrados en las gráficas 5.4 y 5.5

![](_page_48_Figure_3.jpeg)

Fig 5.4 Simulaciones modelo no lineal controlado con dos etapas de control LQR e IMC

![](_page_48_Figure_5.jpeg)

Fig 5.5 Simulaciones modelo no lineal controlado con dos etapas de control LQR e IMC

Se observa, cómo en todos los casos, el sistema, independientemente del valor del parámetro *Q*<sup>1</sup> asociado a la cargabilidad del sistema, tiende al punto de equilibrio con valor nominal en el estado *V* asociado a la tensión, el valor de todos los demás estados se muestra en la tabla 5.1.

Tabla 5.1 Valores de los estados en el punto de equilibrio

![](_page_49_Picture_175.jpeg)

Cabe mencionar que el valor máximo de cargabilidad *Q*<sup>1</sup> en simulación fue *Q*<sup>1</sup> = 7*.*5, lo cual es causa de la acción del control, aumentandose en 0*.*2 con respecto al ultimo punto de equilibrio estable que se generó con la acción del primer controlador.

Para darle una interpretación final a la curva en tres dimensiones, donde se graficaron los puntos de equilibrio del sistema, se grafico la trayectoria iniciando en un punto de equilibrio inestable para observar la evolución del sistema al punto de equilibrio.

![](_page_49_Figure_4.jpeg)

Fig 5.6 Trayectoria de los estados del sistema no lineal con acción del control

Se observa en la Figura 5.6 a) cómo la acción de la primera etapa de control lleva la trayectoria a la región estable, y el efecto de la segunda etapa de control elimina el error 5.6 b) en estado estable para el estado asociado a la tensión llevando la trayectoria al punto de equilibrio nominal.

5 Control con modelo interno de la perturbación

# 6 Conclusiones

En este trabajo de tesis se introdujo un análisis gráfico en el espacio de estado con el cual es posible interpretar el comportamiento cualitativo del sistema no lineal eléctrico de potencia de cuarto orden sin acción de control, con lo cual es fácil entender cualitativamente cómo se comportará el sistema si se inicia de ciertas condiciones y se le demanda una mayor cantidad de potencia reactiva *Q*<sup>1</sup> al sistema. Además, con la primer etapa de control se mejoró la región estable, lo cual permite que se le demande una mayor cantidad de potencia reactiva sin que el sistema colapse, pero en algunos casos, con este tipo de control, el punto de operación en el que se mantiene el sistema en estado estable no es un punto "útil" para el sistema físico, por lo cual se definió una segunda etapa de control que lleva al sistema no lineal a un único punto de equilibrio en el cual, independientemente de que demanda de potencia reactiva, se le exija al sistema en un rango de 0 *< Q*<sup>1</sup> *≤* 7*.*5 el sistema tiende al punto de equilibrio con valor nominal para la tensión.

Cabe mencionar que el diseño de control que mejora la región estable fue enteramente diseñado para el sistema linealizado, en torno a los puntos de equilibrio, he implantado en el modelo no lineal, lo cual facilitó mucho el diseño del mismo.

La desventaja del controlador por realimentación de estados es la necesidad de conocer el valor de todos los estados del sistema eléctrico de potencia en todo momento, lo cual se consideró en el análisis anterior, pero existen diferentes causas por las cuales no se pueda o no se quiera conocer el valor de alguno de los estados, esto derivaría en un estudio y diseño de observadores para recrear los estados.

Además, en este documento no se consideraron ciertas restricciones físicas del sistema, detalle importante a considerar pues para algunos puntos de equilibrio puede que en el sistema se activen cierto tipo de protecciones que desconecten al sistema cuando se supere cierto valor en la etapa transitoria.

6 Conclusiones

# Bibliografía

- Davison, Edward. y Ian Ferguson (1981). The design of controllers for the multivariable robust servomechanism problem using parameter optimization methods. *IEEE Trans on Automatic Control* 26(1), 93–110.
- Desoer, Charles. A. y Ernest S. Kuh (1969). *Basic Circuit Theory*. McGraw-Hill.

Khalil, Hassan K. (2002). *Nonlinear Systems*. Prentice Hall.

- Morari, Manfred. y Evanghelos Zafiriou (1989). *Robust Process Control*. Prentice Hall.
- Núñez, Alejandro. (2010). Análisis de sensibilidad para un modelo no lineal de una máquina síncrona. Tesis de maestría. Universidad Nacional Autónoma de México.
- Velázquez, Ángel. (2012). Estudio de estabilidad de puntos de equilibrio en sistemas eléctricos de potencia. Tesis de maestría. Universidad Nacional Autónoma de México.
- Verde, C. y P. M. Frank (1988). Sensitivity reduction of the linear quadratic regulator by matrix modification. *INT. J. CONTROL* 48, 211–223.
- Walve, K. (1986). Modeling of power system components at severe disturbances. *CIGRÉ* pp. paper 38–18.
- Wang, H. O., E. H. Abed y A. M. A. Hamdan (1994). Bifurcation, chaos and crisis in voltage collapse of a model power system. *IEEE Transactions on circuitsand systems* 41, 294–302.

# A Obtención puntos de equilibrio

Para obtener los puntos de equilibrio del sistema no lineal eléctrico de potencia, se utilizó este programa que se implementó en el *software* MATLAB. El programa se realiza de forma iterativa, en cada iteración se incrementa el valor de la diferencia de ángulos *x* con incrementos variables. A continuación se muestra el programa con los comentarios correspondientes:

- 1 *% D e f i n i c i ó n de paráme tros*
- 2 Kpw=0.4;
- 3 Kpv=0.3;
- 4 Kqw=*−*0.03;
- 5 Kqv=*−*2.8;
- 6 Kqv2=2.1;
- 7 T=8.5;
- 8 P<sub>0</sub>=0.6;
- 9 Q0=1.3;
- $10$  P1=0;
- 11 C=3;
- 12 Ep0=1.1755;
- 13 Em=1;
- 14 Pm=1;
- 15 M=0.3;
- 16 dm=0.05;
- $17 \quad g0 = 1.744144;$
- 18 b0= *−*16.923762;
- 19 gm=0.435778;
- 20 bm= *−*4.9809735;
- 21 w=0;
- 22
- 23 % Definición de variables
- 24 syms V Q1 delta deltam
- 25

```
26 % Definición de incrementos e inicio de la diferencia de ángulos
```
- 27 k=1;
- $28 \text{ x (k)} = 0.18$ ;
- 29 in c=1e −2;

```
30 i n c1=1e −3;
31
32 % Definición de ecuaciones que no depende de x
33 deltamp=w;
34 P=P0+P1+Kpv∗V;
35 Q=Q0+Q1+Kqv∗V+Kqv2∗V^2;
36
37 % I n i c i o de c i c l o i t e r a t i v o
38 while x(k) < (pi)39 % D e f i n i c i ó n de e c u a c i o n e s d e p e n d i e n t e s de x
40 wp=(1/M) ∗ (Pm−dm∗w−(Em^2∗gm−Em∗V∗(gm∗cos ( x ( k ))+bm∗ s in ( x ( k ) ) ) ) ) ;
41
42 P2=V∗Ep0∗( g0∗cos ( d e l t a )+b0∗ s in ( d e l t a ))+V∗Em∗(gm∗cos(−x ( k ) ) . . .
43 +bm∗ s in(−x ( k ))) −V^2∗( g0+gm ) ;
44
45 Q2=V∗Ep0∗( g0∗ s in ( d e l t a )−b0∗cos ( d e l t a ))+V∗Em∗(gm∗ s in(−x ( k ) ) . . .
46 −bm∗cos(−x ( k )))+V^2∗( b0+bm ) ;
47
48 % S ol u c i ó n de e c u a c i o n e s
49 V1(k)=double (solve (wp, V));
50 P2=P−P2 ;
51 Q2=Q−Q2;
52 A=subs (P2, V, V1(k));
53 B=subs (Q2, V, V1(k));
54 delta3=double (solve (A, delta));
55 \qquad \text{delta}(k) = \text{delta}(3(1));56 \qquad \qquad \text{delta } 2(k) = \text{delta } 3(2);57 delta4=subs(B, delta3);58 q1 ( k)= double (solve (delta4(1), Q1));
59 q2(k)=double (solve (delta4(2), Q1));
60 deltam1 (k)=x(k)+ delta1 (k);
61 deltam2 (k)=x(k)+ delta2 (k);
62
63 % Incremen to v a r i a b l e
64 if x(k) > 0.3565 x(k+1)=x(k)+inc;66 else
67 x(k+1)=x(k)+\text{inc} 1;68 end
69
70 % D e s pl i e g u e de l a d i f e r e n c i a de á n g ul o s en c o n s ol a
71 disp (x(k))
```

```
72
73 % Incremen to de í n d i c e
k=k+1;75 end
```
A la salida de este programa se tienen los valores de los puntos de equilibrio de los estados  $V$ ,  $\delta$ ,  $\delta_m$  y del parámetro *Q*<sup>1</sup> en las variables V1(k), delta1(k), deltam1(k) y q1(k) respectivamente, donde k es el índice asociado a la posición de los valores, que tienen la forma de arreglos o vectores.

# B Simulador sin control

El simulador del sistema no lineal eléctrico de potencia está conformado por un subconjunto de bloques que se muestra en la figura B.1.

![](_page_59_Figure_2.jpeg)

Fig B.1 Subconjunto de bloques del simulador

De donde los bloques de integración se encargan de integrar la señal de salida de las ecuaciones del sistema no lineal para realimentarlas al sistema, también se observa un conjunto de bloques que comparan el valor del estado *V* para interrumpir la simulación cuando el valor de dicho estado tiene un cruce por cero. Los bloques marcados con números son entradas o salidas del sistema mostrado en la sección 3.3.1. El bloque principal del sistema tiene el código mostrado a continuación:

```
1 % Definir entradas y salidas de la función,
2 % la derivada de los estados son salidas,
3 % l o s e s t a d o s i n t e g r a d o s , y e l paráme tro Q1 son e n t r a d a s
4
5 function \left[ \text{deltamp}, \text{wp}, \text{deltap}, \text{Vp} \right] = \text{ecs}(\text{deltam}, \text{w}, \text{delta}, \text{V}, \text{Q1})6
7 % D e f i n i c i ó n de paráme tros c o n s t a n t e s
8 Kpw=0.4;
9 Kqv2=2.1;
```

```
10 P1=0;
11 Pm=1;
12 \quad g0 = 1.744144;13 Kpv=0.3;
14 T=8.5;
15 %C=3;
16 M=0.3;
17 b0= −16.923762;
18 Kqw=−0.03;
19 P0=0.6;
20 Ep0=1.1755;
21 dm=0.05;
22 gm=0.435778;
23 Kqv=−2.8;
24 Q0=1.3;
25 Em=1;
26 bm= −4.9809735;
27
28 % Definición de ecuaciones estáticas
29 P=V∗Ep0<sup>*</sup>(g0<sup>*</sup>cos(delta)+b0*sin(delta))+V*Em*(gm*cos(delta-deltam)...
30 +bm*sin ( delta-deltam )) -V^2*( g0+gm ) ;
31
32 Q=V∗Ep0∗( g0∗ s in ( d e l t a )−b0∗cos ( d e l t a ))+V∗Em∗(gm∗ s in ( d el ta−deltam ) . . .
33 −bm*cos ( delta-deltam ))+V<sup>\sim</sup>2*( b0+bm ) ;
34
35 % D e f i n i c i ó n de e c u a c i o n e s d inám icas
36 deltamp=w;
37
38 wp=(1/M) ∗ (Pm−dm∗w−(Em^2∗gm−Em∗V∗(gm∗cos ( deltam−d e l t a )+bm∗ s in ( deltam−d e l t a ) ) ) ) ;
39
40 d el t a p=Kqw^−1∗(−Kqv2∗V^2−Kqv∗V+Q−Q0−Q1 ) ;
41
42 Vp=(1/(T∗Kqw∗Kpv))∗( −Kqw∗(P0+P1−P)+V∗(Kpw∗Kqv−Kqw∗Kpv)+Kpw∗(Q0+Q1−Q ) . . .
43 +Kpw∗Kqv2∗V^2 );
```
# C Obtención de funciones

La obtención de las funciones polinomiales se desarrolla en este apéndice con la intención de aclarar el procedimiento con que se obtuvieron.

Retomando la ecuación dinámica del estado *ω* en la condición de equilibrio (3.18)

$$
0 = \frac{1}{M}(P_m - (E_m^2 g_m - E_m V[g_m \cos(x) + b_m \sin(x)]))
$$
 (C.1)

y retomando las ecuaciones (3.17) y (3.16), las cuales transforman al sistema en su forma rectangular, y las ecuaciones de potencia del sistema no lineal eléctrico de potencia (3.20) y (3.19), mostradas en la sección 3.2

$$
P = P_0 + P_1 \tag{C.2}
$$

$$
Q = Q_0 + Q_1 + K_{qv}V + Kqv2V^2
$$
\n(C.3)

$$
P = VE'_0(g_0 \cos \delta + b_0 \sin \delta) + VE_m(g_m \cos(-x) + b_m \sin(-x)) - V^2(g_0 + g_m)
$$
 (C.4)

$$
Q = VE'_{0}(g_{0} \operatorname{sen} \delta - b_{0} \operatorname{cos} \delta) + VE_{m}(g_{m} \operatorname{sen}(-x) - b_{m} \operatorname{cos}(-x)) + V^{2}(g_{0} + g_{m})
$$
(C.5)

Despejando para *V* la ecuación (C.1) se obtiene

$$
V = \frac{g_m E_m^2 - P_m}{E_m g_m \cos(x) + E_m b_m \operatorname{sen}(x)}\tag{C.6}
$$

e igualando las ecuaciones (C.3) con (C.5) y (C.2) con (C.4) se obtienen

$$
Q_0 + Q_1 + K_{qv}V + Kqv2V^2 = VE_0'(g_0 \operatorname{sen} \delta - b_0 \operatorname{cos} \delta) + VE_m(g_m \operatorname{sen}(-x) - b_m \operatorname{cos}(-x)) + V^2(g_0 + g_m)
$$
\n(C.7)  
\n
$$
P_0 + P_1 = VE_0'(g_0 \operatorname{cos} \delta + b_0 \operatorname{sen} \delta) + VE_m(g_m \operatorname{cos}(-x) + b_m \operatorname{sen}(-x)) - V^2(g_0 + g_m)
$$
\n(C.8)

Para facilitar la dependencia de cada función en términos de los estados, se sustituyeron los valores de los parámetros del sistema mostrados en la tabla 3.1, de la sección del modelo 3.1. Entonces las ecuaciones (C.6), (C.7) y (C.8) se pueden reescribir:

$$
V = -\frac{635257497238559}{490642409604065\cos(x) - 5608077599635579\sin(x)}
$$
(C.9)

$$
0 = Q_1 - \frac{14V}{5} - V \frac{5608077599635579 \cos(x) - 490642409604065 \sec(x)}{1125899906842624} \cdots
$$
  
+ 
$$
\frac{8445915457259947V^2}{351843720888320} - \frac{2351V(\frac{4763615514806685 \cos(\delta)}{281474976710656} + \frac{3927463134240243 \sec(\delta)}{2251799813685248})}{2000} + \frac{13}{10}
$$
(C.10)

$$
0 = \frac{3V}{10} - V \frac{490642409604065 \cos(x) - 5608077599635579 \sin(x)}{1125899906842624} \cdots + \frac{4908747953448373V^2}{2251799813685248} - \frac{2351V(\frac{3927463134240243 \cos(\delta)}{2251799813685248}) + \frac{4763615514806685 \sin(\delta)}{2000} + \frac{3}{5}
$$
(C.11)

Sustituyendo la ecuación (C.9) en las ecuaciones (C.10) y (C.11), se obtienen dos funciones polinomiales que se pueden reescribir

$$
0 = Q_1 + \frac{8893604961339826}{5(4906424096004065\cos(x) - 5608077599635579\sin(x))} + \dots
$$

$$
\frac{3408366816140943646229907619258680910413046507}{351843720888320(490642409604065 \cos(x) - 5608077599635579 \sin(x))^2} + \dots
$$

$$
\frac{635257497238559(\frac{5608077599635579\cos(x)}{1125899906842624}-\frac{490642409604065\sin(x)}{1125899906842624})}{(490642409604065\cos(x) - 5608077599635579\sin(x))} + \dots
$$

$$
\frac{(1493490376007852209(\frac{4763615514806685\cos(\delta)}{281474976710656} + \frac{3927463134240243\sin(\delta)}{2251799813685248})}{2000(490642409604065\cos(x) - 5608077599635579\sin(x))} + 13/10
$$
 (C.12)

$$
0=\frac{1980935485087258066882518292083619856552375413}{2251799813685248(490642409604065\cos(x)-5608077599635579\sin(x))^2}-\cdots
$$

$$
\frac{635257497238559(\frac{490642409604065\cos(x)5608077599635579\sin(x)}{1125899906842624})}{490642409604065\cos(x) - 5608077599635579\sin(x)} \dots
$$

$$
\frac{1493490376007852209(\frac{3927463134240243\cos(\delta)}{2251799813685248} - \frac{4763615514806685\sin(\delta)}{281474976710656})}{2000(490642409604065\cos(x) - 5608077599635579\sin(x))} + 3/5
$$
 (C.13)

Se observa en la función (C.13) que sólo depende de la diferencia de ángulos *x* y el estado *δ*, por lo cual, al definir un valor para la diferencia de ángulos es posible encontrar la solución para el estado *δ*; en este caso, dos soluciones que satisfacen la diferencia de ángulos, estos valores de *δ* se sustituyeron en la función (C.12), junto

con el valor de la diferencia de ángulos *x* previamente definido y se encontró el valor asociado a la cargabilidad del sistema *Q*1.

El programa para lograr los despejes y sustitución de las ecuaciones se programó en MATLAB y se muestra a continuación

```
1 % donde x1=del tam−d e l t a
 2 w=0;
 3 syms V Q1 delta x1
 4 % D e f i n i c i ó n de e c u a c i o n e s
 5 wp=(1/M) ∗ (Pm−dm∗w−(Em^2∗gm−Em∗V∗(gm∗cos ( x1)+bm∗ s in ( x1 ) ) ) )
 6
 7 P=P0+P1+Kpv∗V;
 8 Q=Q0+Q1+Kqv∗V+Kqv2∗V^2;
 9
10 P2=V∗Ep0∗( g0∗cos ( d e l t a )+b0∗ s in ( d e l t a ))+V∗Em∗(gm∗cos(−x1 ) . . .
11 +bm∗sin(-x1))-V<sup>^</sup>2<sup>*</sup>(g0+gm)
12 Q2=V∗Ep0∗( g0∗ s in ( d e l t a )−b0∗cos ( d e l t a ))+V∗Em∗(gm∗ s in(−x1 ) . . .
13 −bm∗cos(−x1 ))+V^2∗( b0+bm)
14
15 % I g u al a n d o e c u a c i o n e s en P y Q
16 apenP=P−P2
17 apenQ=Q−Q2
18
19 % R e s ol v i e n d o l a ec u ac i ón wp para V
20 V2 = solve(wp, V)21
22 % Sustituyendo en las ecuaciones P y Q igualadas
23 A=subs (apen P, V, V2)24 B=subs (a penQ, V, V2)
```